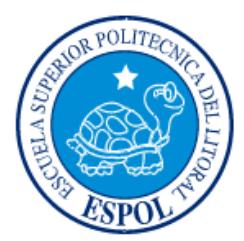

# **ESCUELA SUPERIOR POLITÉCNICA DEL LITORAL**

## **Facultad de Ingeniería en Electricidad y Computación**

"DISEÑO DEL DESPLIEGUE DE REDES DE SENSORES PARA EL MONITOREO DE UN CENTRO COMERCIAL EN LA CIUDAD DE GUAYAQUIL"

# **INFORME DE MATERIA INTEGRADORA**

Previa a la obtención del Título de:

# **INGENIERÍA EN ELECTRÓNICA Y TELECOMUNICACIONES**

RICK MARCEL CEVALLOS GARCÍA

JEAN CARLOS MELGAR JARA

GUAYAQUIL – ECUADOR

AÑO: 2016

### **AGRADECIMIENTOS**

<span id="page-1-0"></span>Agradezco a Dios, el permitirme conocer y amar a las personas que me apoyaron desde el primer día hasta el último de esta meta, mi familia. A mi compañero de tesis Jean Carlos quien conozco desde el primer semestre.

Rick Cevallos García

Agradezco a Dios por haberme dado la fuerza, sabiduría y paciencia, para poder superar todas las adversidades que se presentaron a lo largo de esta etapa de mi vida. Le agradezco a mi familia por brindarme su apoyo y comprensión durante toda mi formación profesional.

Jean Melgar Jara

### **DEDICATORIA**

<span id="page-2-0"></span>Les dedico este proyecto a las personas sin las cuales esto no fuese posible, a mis padres Feraúd y Gladys por su cariño, consejos y apoyo. A mis doctoras favoritas, mis hermanitas Chriss y Mildred, que siempre estuvieron pendientes de mí y de alcanzar esta meta.

Y una especial dedicatoria a dos personas que a pesar de estar conmigo desde hace poco, se han ganado un lugar especial en mi corazón. Mis sobrinos Angie y Benjamín que a pesar de a veces hacerme enojar, también me han regalado muchas alegrías y que espero un día sean profesionales de bien como sus abuelos, su mamá, su tía y ahora su tío.

Rick Cevallos García

Este proyecto va dedicado a mi familia, por ser la inspiración que necesito para poder salir adelante. A mi madre Brigida Jara, por ser mi ejemplo a seguir, mi apoyo incondicional y sobre todo, por ser la testigo de todo el esfuerzo con el que he trabajado a lo largo de mi formación profesional. Finalmente les dedico este proyecto a las personas que no creyeron en mí, ya que hicieron que mi principal motivación sea demostrarles, que cuando alguien se propone algo si se lo puede conseguir.

Jean Melgar Jara

### <span id="page-3-0"></span>**TRIBUNAL DE EVALUACIÓN**

**Carlos Valdivieso Armendáriz, MsC. Francisco Novillo Parales, PhD.**

PROFESOR EVALUADOR PROFESOR EVALUADOR

### **DECLARACIÓN EXPRESA**

<span id="page-4-0"></span>"La responsabilidad y la autoría del contenido de este Trabajo de Titulación, nos corresponde exclusivamente; y damos nuestro consentimiento para que la ESPOL realice la comunicación pública de la obra por cualquier medio con el fin de promover la consulta, difusión y uso público de la producción intelectual"

Rick Cevallos García **Melgar Jara** Jean Melgar Jara

#### **RESUMEN**

<span id="page-5-0"></span>El propósito del proyecto, es el diseño del despliegue de una red de sensores inalámbricos (WSN) para el monitoreo del estado de la estructura de un centro comercial. Mediante este monitoreo se podrá conocer cómo se encuentran las estructuras de la edificación, ya sea para darle el debido mantenimiento, realizarle mejoras, prevenir infortunios, entre otras cosas.

Para la comunicación de los nodos de la WSN se utilizó módulos XBee, los cuales son los principales elementos de la mota y del Gateway. Por medio del uso de estos elementos, se formó una red tipo malla, permitiendo la reducción de costos y una mayor escalabilidad.

A pesar de tratarse de un escenario con bastante interferencia por parte de obstáculos como paredes o pisos, se obtuvieron resultados favorables en lo que se refiere a valores de SNR y capacidad de canal. Además se consiguió que la mayoría de nodos tenga por lo menos un enlace con otro nodo. De esta manera se disminuirá la probabilidad de que se pierda la comunicación, en el caso de que llegase a fallar un enlace.

## ÍNDICE GENERAL

<span id="page-6-0"></span>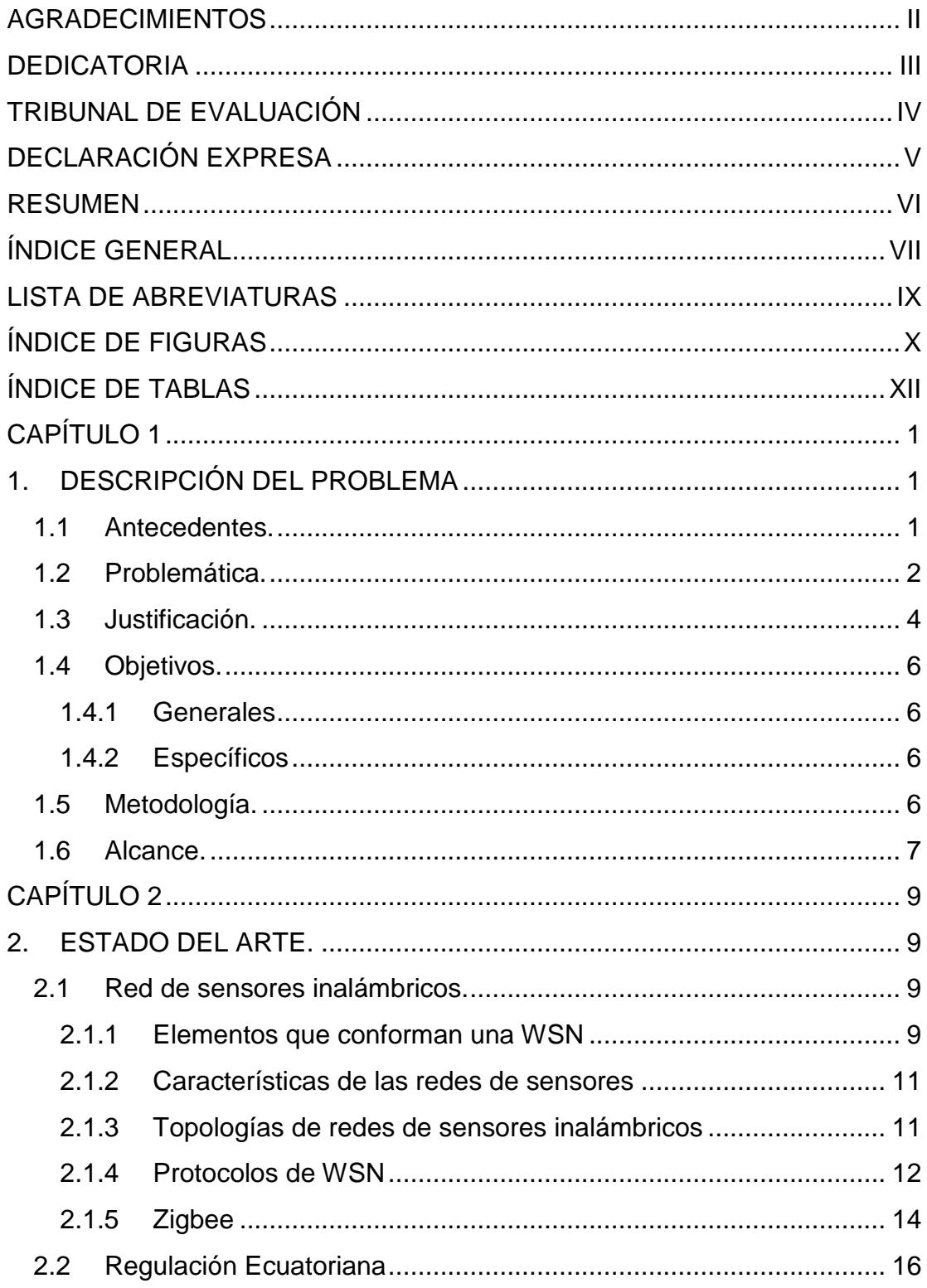

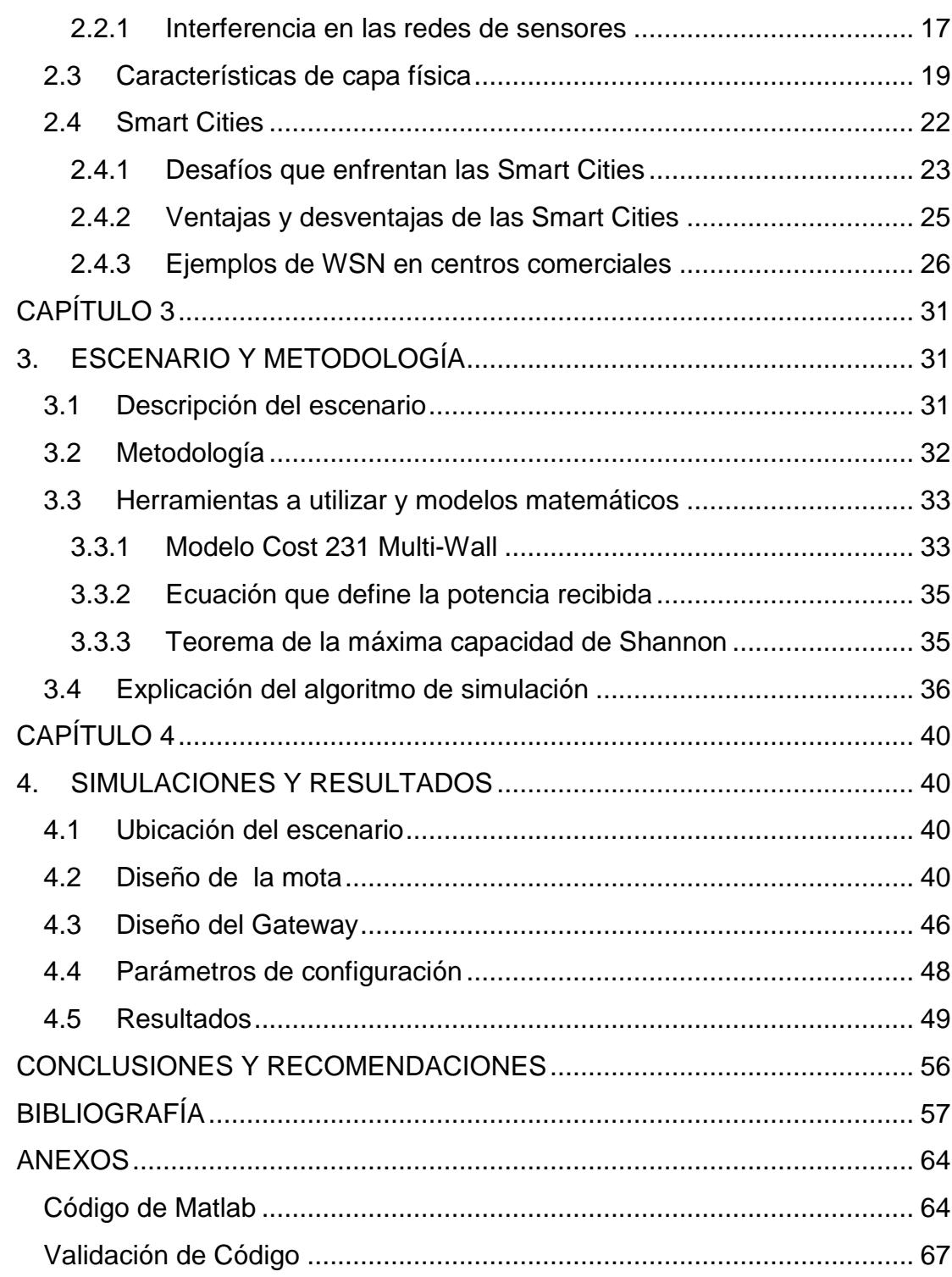

### **LISTA DE ABREVIATURAS**

<span id="page-8-0"></span>ACK Acknowledgment AFH Adaptive Frequency Hopping ARCOTEL Agencia de Regulación y Control de las Telecomunicaciones BLE Bluetooth Low Energy BPSK Binary Phase Shift Keying CDF Cumulative Distribution Function CSMA/CA Carrier Sense Multiple Access with Collision Avoidance CTS Clear To Send DC Direct Current DIFS Distributed Inter-Frame Spac MIMO Multiple-input Multiple-output NFC Near Field Communication OFDM Orthogonal Frequency Division Multiplexing OMS Organización Mundial de la Salud O-QPSK Offset Quadrature Phase-Shift Keying RADIUS Risk Assessment Tools for Diagnosis of Urban Areas against Seismic **Disasters** RTS Request To Send SNR Signal Noise Relation TIC Tecnologías de la Información y la Comunicación Wi-Fi Wireless Fidelity WSN Wireless Sensor Networks

# **ÍNDICE DE FIGURAS**

<span id="page-9-0"></span>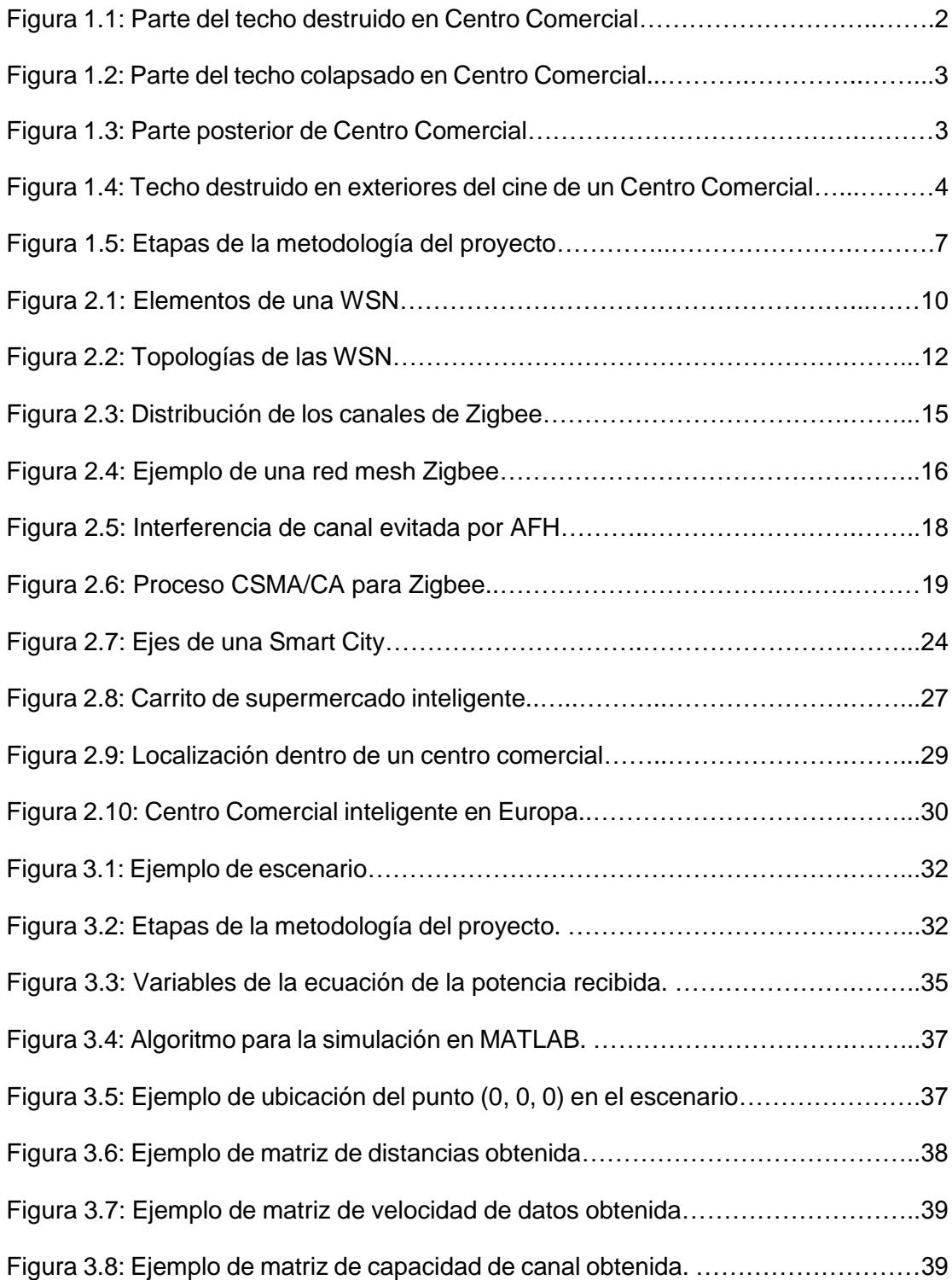

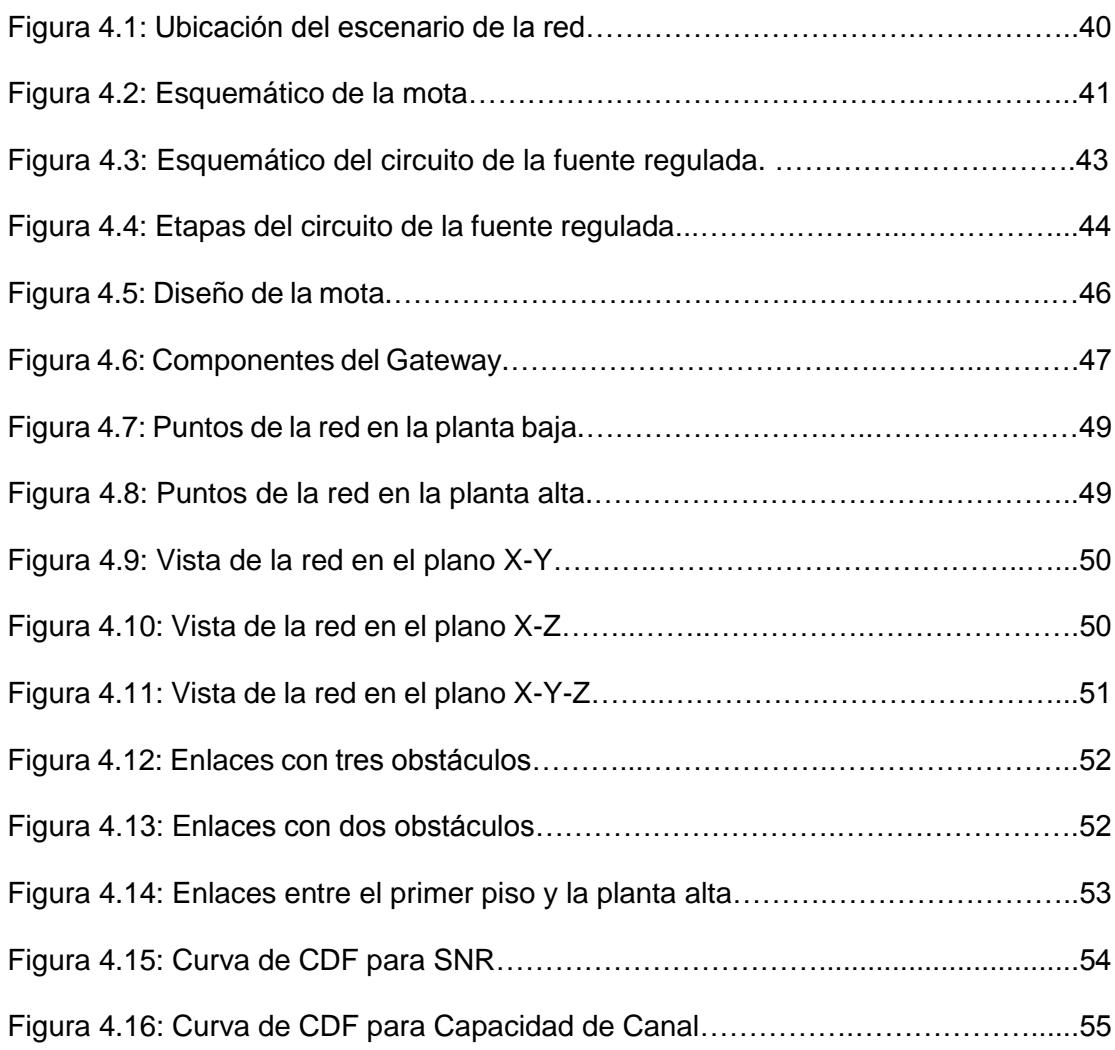

# **ÍNDICE DE TABLAS**

<span id="page-11-0"></span>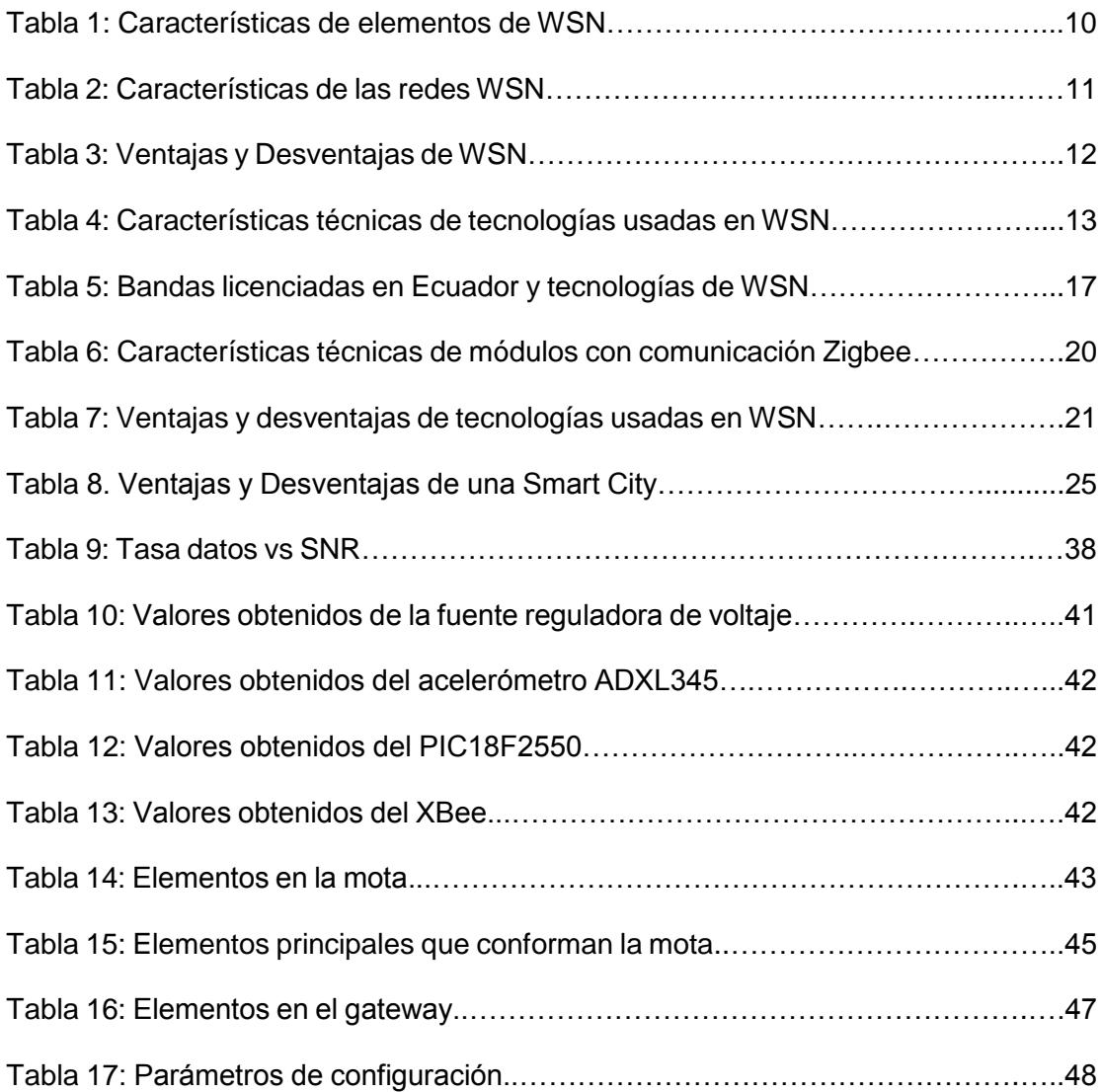

### <span id="page-12-0"></span>**CAPÍTULO 1**

### <span id="page-12-1"></span>**1. DESCRIPCIÓN DEL PROBLEMA**

#### <span id="page-12-2"></span>**1.1 Antecedentes.**

El Ecuador ubicado en el "Cinturón de Fuego del Pacífico" sufre constantemente de movimientos telúricos, lo cual se debe principalmente a la subducción de la Placa de Nazca en la Placa Sudamericana. [1]

Tanto lugares de la región interandina como costera, se han visto afectadas por terremotos. Algunos casos son el de Riobamba (1797), la frontera Carchi - Nariño (1868), Ambato (1949), Bahía de Caráquez (1998) y en repetidas ocasiones las costa norte de Manabí - sur de Esmeraldas (1906, 1942, 1958 y 2016). [2]

Guayaquil al ser una ciudad vulnerable a los sismos, ha presentado planes preventivos a lo largo de su historia.

Durante la administración del ingeniero León Febres Cordero se desarrolló un estudio denominado "RADIUS" (por sus siglas en inglés, Herramienta de Estimación de Riesgos para el Diagnóstico de Zonas Urbanas contra Desastres Sísmicos), que recreó las posibles secuelas y efectos de un terremoto de subducción generado en la Zona Costera Noroeste, con magnitud 8.0 Ms y con foco superficial situado a 200 Km de la ciudad. [3]

El proyecto "RADIUS" determinó la existencia de 3 tipos de suelos en la ciudad: Blandos (Sur, Centro y vía Terminal Terrestre - Pascuales), Intermedios (Vía a la Costa, Bellavista, Parque Samanes y Ciudadelas en los alrededores de Urdesa) y Duros (Vía a Daule, Nor-oeste, Urdesa y Parroquia Febres-Cordero). En todas estas zonas se encuentran lugares de gran afluencia de personas como centros comerciales, lo cual refiere un riesgo potencial a la ciudad. [3]

#### <span id="page-13-0"></span>**1.2 Problemática.**

En la actualidad, es común observar que en las ciudades se construyan nuevas edificaciones, pero el problema de esto radica en que los propietarios de estos inmuebles, no disponen de un sistema de monitoreo permanente de sus estructuras. Lo cual permitiría conocer cómo se encuentra el estado de las estructuras de una edificación, ya que las mismas pueden sufrir daños por distintos factores; tales como los que ocasiona un fenómeno natural, el sobrepasar el peso permitido para el cual fueron construidas, la falta de mantenimiento y de asesoramiento técnico, el uso inadecuado, la mala construcción, entre otros. [4]

La carencia de un sistema de monitoreo de las estructuras, representa grandes pérdidas para edificaciones como los centros comerciales, ya que estos lugares, generan comercio organizado, fuentes de empleo, cultura y un impacto positivo para el sector en el que se encuentran localizados. [5]

Además de lo antes mencionado, los centros comerciales son lugares que reciben a diario la afluencia de visitantes, lo cual los obliga a entregar todas las seguridades correspondientes.

Por ello, al contar con un sistema de monitoreo, se podrán evitar problemas como el que ocurrió el pasado 26 de Noviembre del 2013 en Bogotá, Colombia. En el Centro Comercial Unicentro, tras un fuerte aguacero, una parte del techo de una sala de cine se vio afectada, como se puede observar en la figura 1.1. [6]

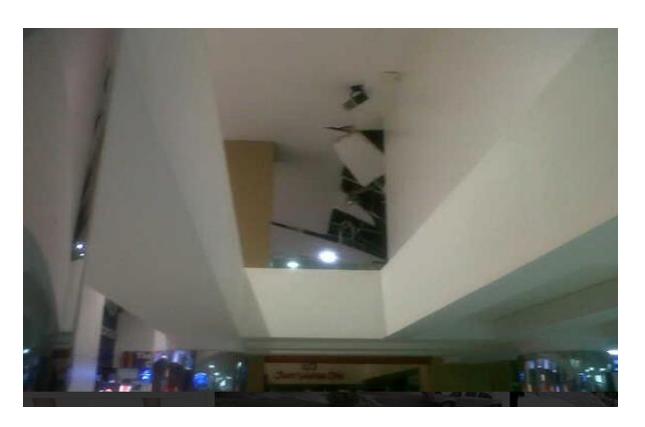

**Figura 1.1: Parte del techo destruido en Centro Comercial. [6]**

Otro evento, en el cual un centro comercial sufrió daños, ocurrió el pasado 13 de Septiembre del 2014 en Valencia, España. El falso techo del Centro Comercial Arena se desplomó, dejando heridas a cinco personas, como se puede observar en la figura 1.2. [7]

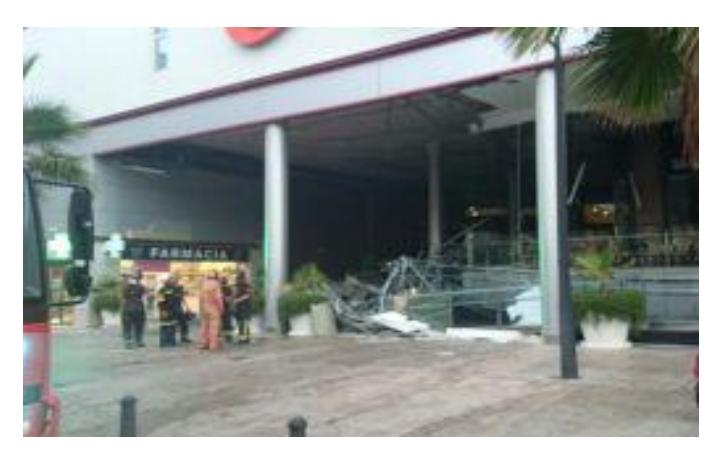

**Figura 1.2: Parte del techo colapsado en Centro Comercial. [7]**

En el Ecuador, también se han producido hechos similares a los de otros países, como por ejemplo, el acontecimiento que tomó lugar el pasado Miércoles 27 de Mayo del 2015, en la ciudadela Urdesa, Guayaquil. En la parte posterior del Centro Comercial Plaza Triángulo, una parte del techo se derrumbó, cayendo sobre unos automóviles, como se puede observar en la figura 1.3. [8]

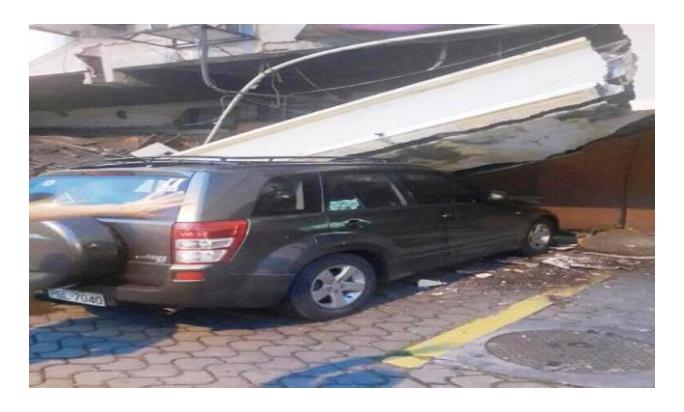

**Figura 1.3: Parte posterior de Centro Comercial. [8]**

Todos los sucesos citados anteriormente, fueron ocasionados por algunas fallas en las estructuras, pero no podemos olvidarnos de que los daños también pueden ser producidos por los efectos que ocasiona un terremoto.

Tomando como ejemplo, tenemos el acontecimiento que tomó lugar en el Ecuador, el pasado 16 de Abril del 2016. Un fuerte terremoto dejó afectadas varias edificaciones en distintos lugares del país. En el Centro Comercial San Marino de la ciudad de Guayaquil, el techo que se encontraba en las afueras de la boletería del cine, se vino abajo provocando temor en los ciudadanos, como se puede observar en la figura 1.4. [9]

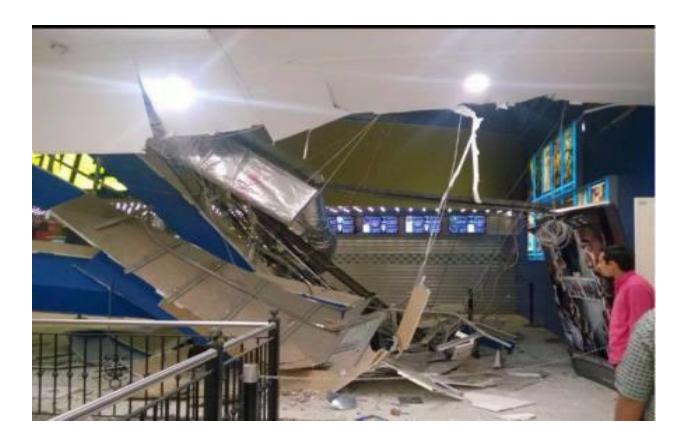

### **Figura 1.4: Techo destruido en exteriores del cine de un Centro Comercial. [9]**

En general, llevar un monitoreo siempre será importante, y más aún si se trata del estado de las estructuras de una edificación, ya que en las mismas, se encuentran un gran número de personas y lo mejor es evitar cualquier tipo de infortunio.

#### <span id="page-15-0"></span>**1.3 Justificación.**

Los problemas antes mencionados, hacen que el despliegue de una red de sensores inalámbricos para el monitoreo de la salud estructural de un centro comercial, sea una buena alternativa para poder superar estos inconvenientes.

Esto se debe a que las redes de sensores inalámbricos o WSN (Wireless Sensor Network), son redes conformadas por pequeños dispositivos de adquisición de datos, los cuales permiten el almacenamiento y transmisión de los mismos de un dispositivo a otro, para luego retransmitir toda esa información y guardarla en una localización central. [10]

A estos dispositivos, se le puede agregar distintos sensores, ya sean para medir parámetros tales como la temperatura, vibraciones, ruido, luz, presencia, movimiento, consumo eléctrico, entre otros. Debido a esta capacidad sensorial, las WSN son ideales para el monitoreo estructural. [11]

Además de las funcionalidades mencionadas, las WSN son muy utilizadas por las cualidades que ofrecen, tales como sus bajos costos, facilidad de instalación, tiempo de respuesta, bajo consumo de potencia, precisión y frecuencia en mediciones, entre otras. [12]

Con el despliegue de una red de sensores inalámbricos por toda la estructura de un centro comercial, se podrá llevar un control de la seguridad, integridad y rendimiento de una estructura. Lo cual traerá muchos beneficios tales como: el cuidado de las estructuras a largo plazo, disminución en los costos de mantenimiento y reparación, disminución del riesgo de posibles colapsos repentinos, evitar poner en riesgo vidas humanas, prevenir que el daño en la estructura se agudice, entre otras. [13]

Esta técnica de monitoreo, ya ha sido aplicado en otras partes del mundo, un claro ejemplo, es el que fue implementado y probado a lo largo del tramo principal y de la torre sur del puente Golden Gate en California, Estados Unidos. En este lugar, las vibraciones estructurales del ambiente se miden de forma fiable a bajo costo, sin interferir con el funcionamiento del puente. [14]

En resumen, utilizar este tipo de monitoreo es de suma importancia; ya que la falta del mismo puede llevar a problemas graves. Los cuales no se harán notorios mientras la situación no se vuelva crítica. Esto a largo plazo puede representar un gran costo para el propietario de la edificación. [13]

#### <span id="page-17-0"></span>**1.4 Objetivos.**

#### **1.4.1 Generales**

<span id="page-17-1"></span>Diseñar una red de sensores para el monitoreo de la estructura de un centro comercial de Guayaquil.

#### **1.4.2 Específicos**

- <span id="page-17-2"></span>Determinar que parámetros son necesarios para el monitoreo de la infraestructura de un centro comercial.
- Determinar qué modelo de propagación va a utilizarse en el diseño de la red de comunicación.
- Determinar los puntos donde deben ser colocadas las motas en el diseño de la red.
- Diseñar las motas necesarias según las indicaciones del experto y las condiciones geográficas del lugar.
- Analizar el mejor diseño de la red.
- Simular y analizar utilizando lenguajes de programación en programas la arquitectura de la malla.
- Diseñar el acceso de la red (Gateway).

#### <span id="page-17-3"></span>**1.5 Metodología.**

El proyecto integrador, al tener el enfoque de diseño, se dividirá en 5 etapas como se muestra en la figura 1.5., se iniciará con una revisión bibliográfica acerca del tema, además de la consulta con expertos acerca de la problemática y sus posibles soluciones. [15]

La siguiente etapa será de campo, en la que se identificará los posibles puntos para la malla, la cantidad de "motas" necesitadas y la medición del nivel de interferencia en la banda de frecuencia escogida. De acuerdo a la tecnología de transmisión que se eligió convenientemente.

Mediante un software de programación matemática se modelará la arquitectura de la comunicación de la malla, es decir, como se llevarán los datos obtenidos por los sensores hasta la nube. Con esto, se busca los

posibles problemas a superar y la manera más eficiente de la creación de la malla.

Para finalizar, se determinará las conclusiones y las recomendaciones que dejó este proyecto; así como, posibles desarrollos futuros que enriquezcan y complementen el diseño planteado en este trabajo, para así aumentar la precisión de la medición o los parámetros a monitorear en alguna infraestructura como los centros comerciales. [15]

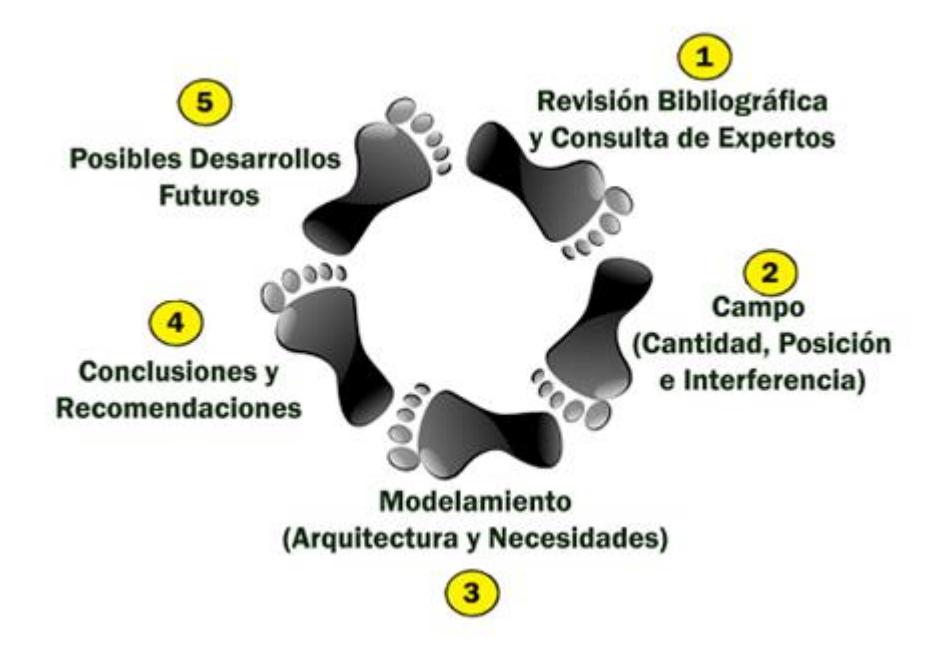

**Figura 1.5: Etapas de la metodología del proyecto.**

#### <span id="page-18-0"></span>**1.6 Alcance.**

La red inalámbrica para el monitoreo de un centro comercial, se proyecta más allá de la salud estructural de la infraestructura. Con el auge de una mayor cantidad de dispositivos de bajo costo y adaptables a tecnologías existentes en línea con la preocupación del medio ambiente; se busca la inspección de más parámetros como son la calidad del aire, el índice UV, la humedad, la temperatura, entre otros.

Las mallas inalámbricas, al ser adaptables a las condiciones geográficas que presentan los diferentes centros comerciales de la ciudad, también pueden ser utilizadas en otras estructuras, tales como aeropuertos, terminales terrestres, centro de convenciones, estadios, colegios y todo tipo de infraestructura que lo necesite.

Al modernizar este tipo de infraestructuras a través de la tecnología, estamos en la ruta de convertir una ciudad en Smart city. [16]

En este contexto el municipio de Guayaquil, desde el año 2004, ha trazado la ruta para convertir la urbe en una Smart City, y una manera de llevar a cabo esta idea, es con la implementación de edificios inteligentes. [16]

Al integrar estos sistemas de monitoreo a centros de soluciones, las decisiones podrán ser tomadas de manera más rápida, disminuyendo así las pérdidas humanas y económicas. [16]

## **CAPÍTULO 2**

### <span id="page-20-1"></span><span id="page-20-0"></span>**2. ESTADO DEL ARTE.**

En el presente capítulo se presentarán los conceptos necesarios para poder implementar una red de sensores inalámbricos en un centro comercial, tales como: las topologías, características, elementos, tecnologías de transmisión, entre otros. Todos estos conceptos serán de mucha utilidad al momento que se deseen calcular los nodos necesarios y las distancias entre ellos.

#### <span id="page-20-2"></span>**2.1 Red de sensores inalámbricos.**

Una WSN está conformada por diminutos dispositivos que además de poseer capacidades sensoriales, pueden almacenar y comunicar datos en una red de forma inalámbrica. Estos nodos sensores o motas se encuentran distribuidos de manera estratégica a lo largo de un escenario con el fin de monitorear distintos parámetros como: temperatura, sonido, presión, vibración, movimiento, humedad, entre otros. [17]

En toda WSN debe existir un nodo coordinador o Gateway, el cual se encargará de que toda la información recolectada por la mota, sea subida a la nube informática para que los usuarios finales puedan hacer uso de la misma. [18]

#### <span id="page-20-3"></span>**2.1.1 Elementos que conforman una WSN**

La WSN está compuesta por los elementos que se muestran en la figura 2.1. [19]

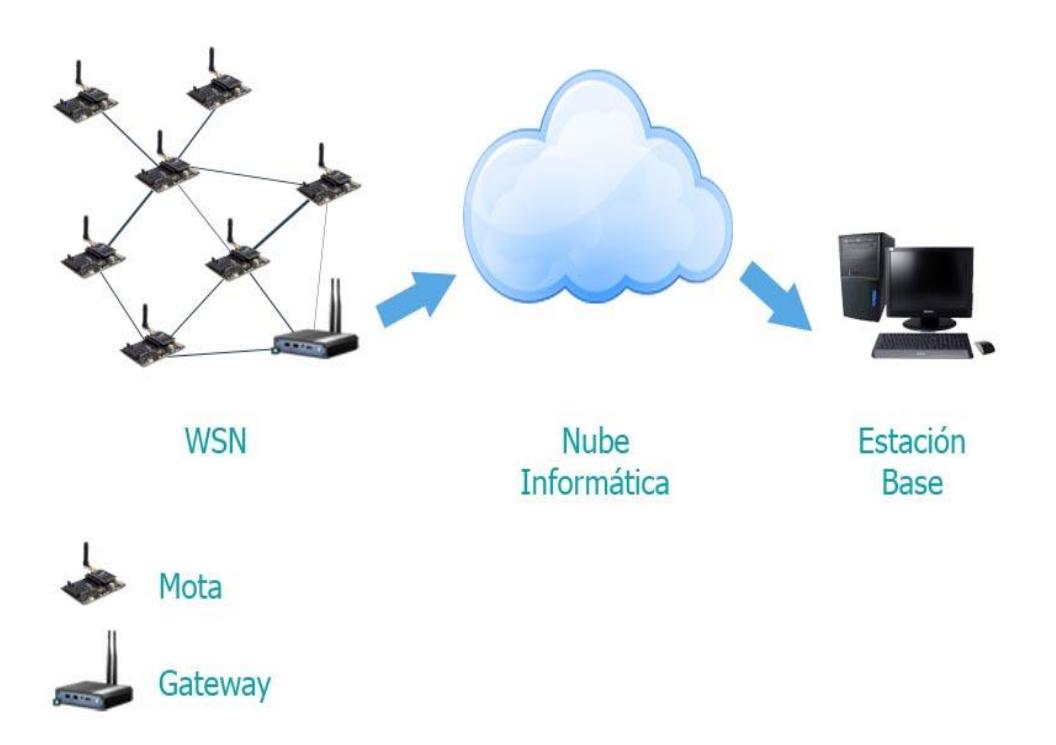

#### **Figura 2.1: Elementos de una WSN. [19]**

En la tabla 1 se muestran las características de los elementos que se presentaron en la figura 2.1.

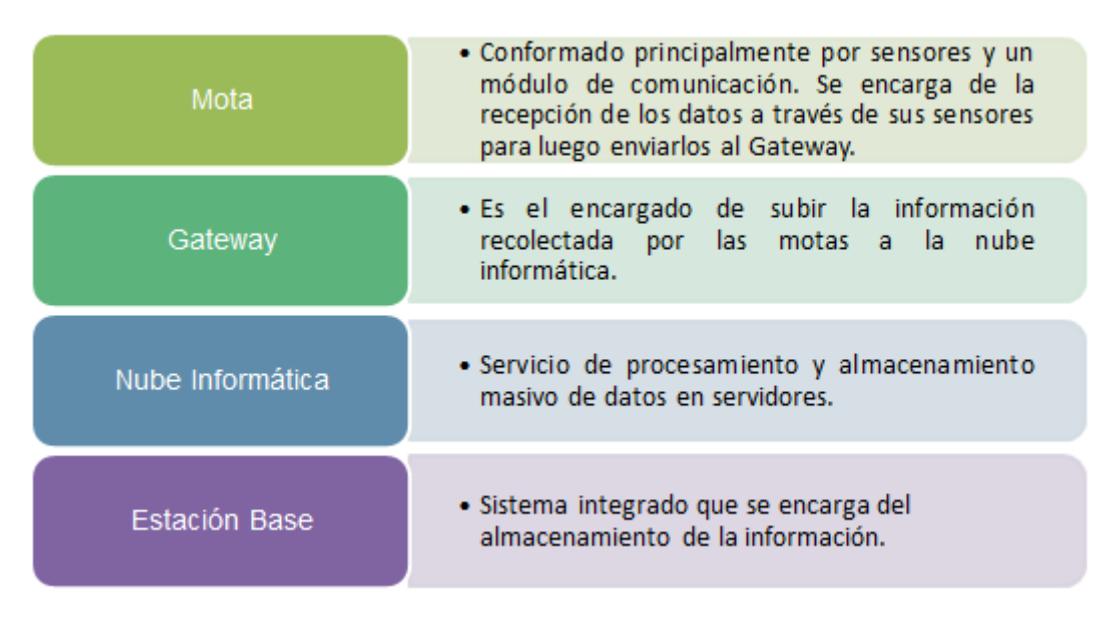

**Tabla 1: Características de elementos de WSN [19]**

<span id="page-22-0"></span>Las redes de sensores poseen características y requerimientos, tales como los que se pueden observar en la tabla 2. [19]

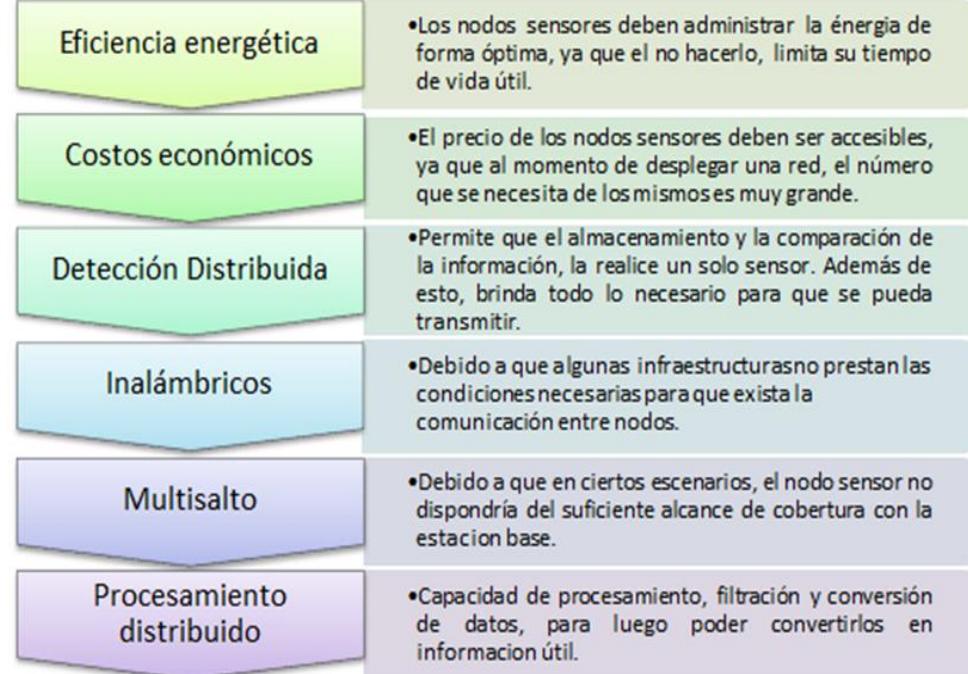

#### **Tabla 2: Características de las redes WSN [19]**

#### <span id="page-22-1"></span>**2.1.3 Topologías de redes de sensores inalámbricos**

Topología de red es la forma en la que se encuentran distribuidos los elementos de una red, con el objetivo de que la información sea transmitida a través de la misma. En la figura 2.2 se pueden observar los principales tipos de topologías de red. [20]

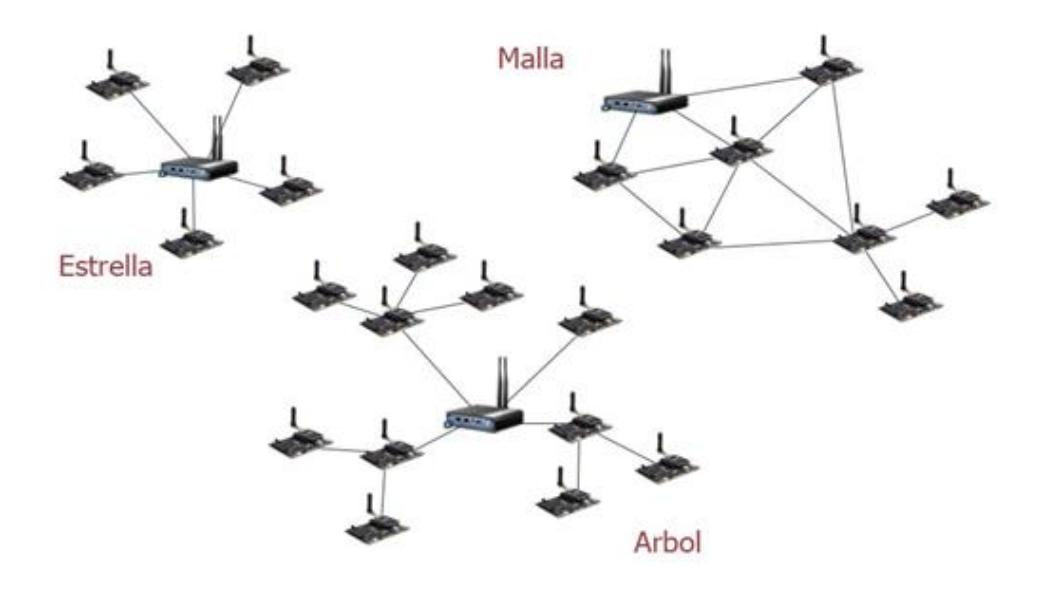

**Figura 2.2: Topologías de las WSN. [20]**

En la tabla 3, se muestran las ventajas y desventajas entre las distintas topologías de las WSN. [20]

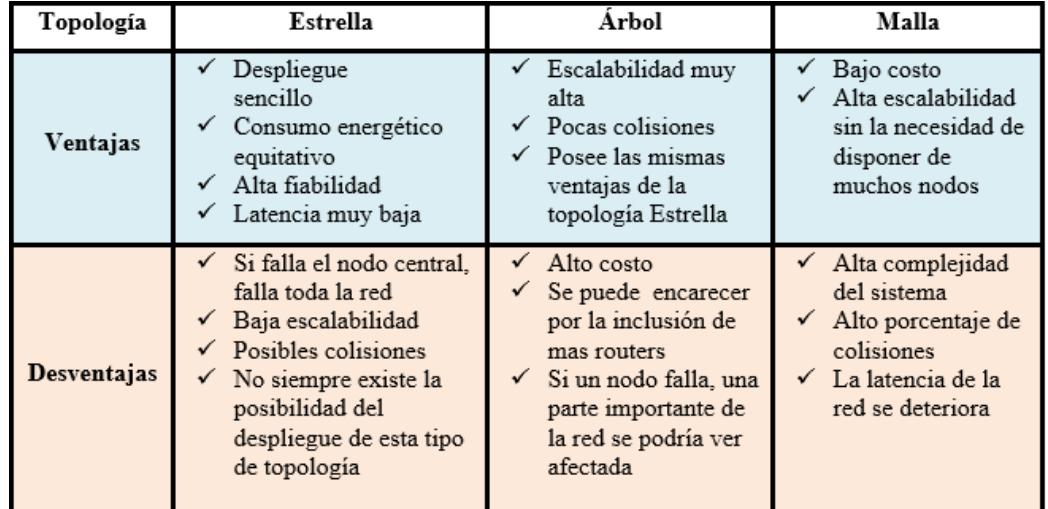

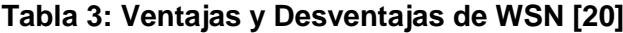

### <span id="page-23-0"></span>**2.1.4 Protocolos de WSN**

Dados los conceptos antes vistos en las redes de sensores, los dispositivos utilizados para la transmisión de los datos poseen diferentes características, dependiendo de los estándares de comunicación que utilicen. A continuación en la Tabla 4, se encuentra un pequeño resumen de las características básicas que manejan algunos estándares utilizados en este tipo de dispositivos.

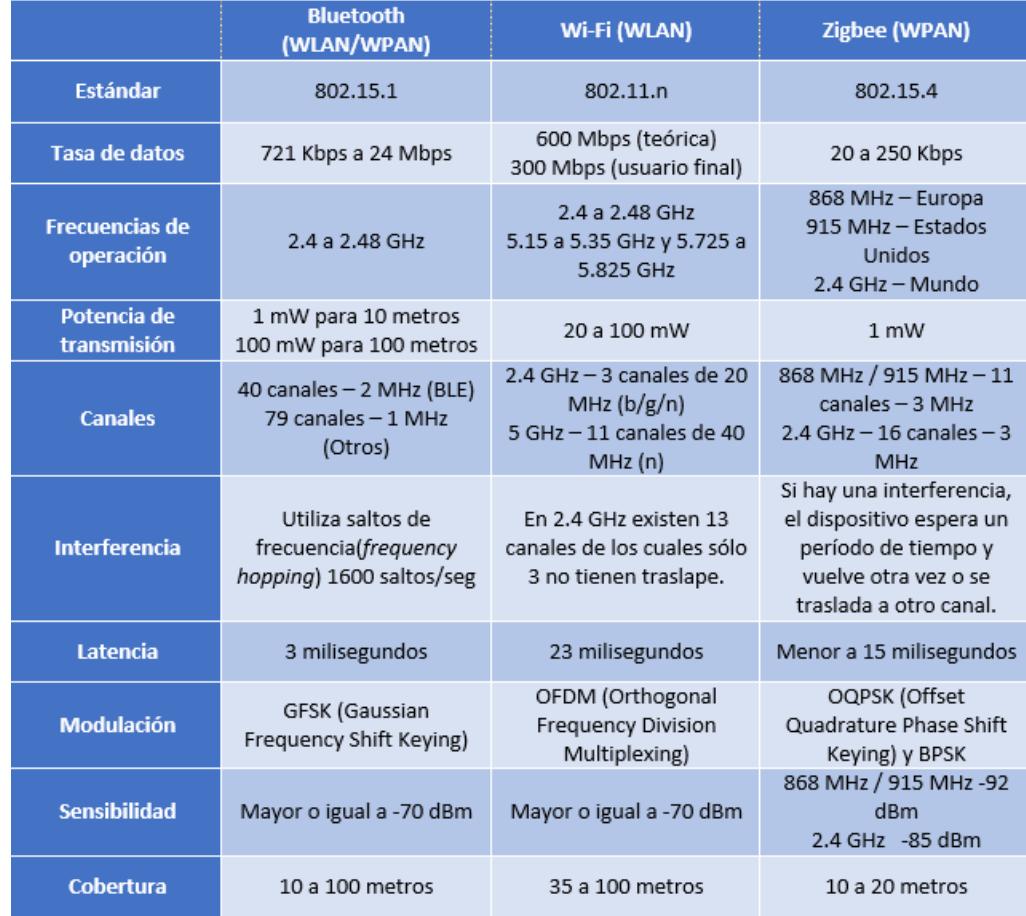

### **Tabla 4: Características técnicas de tecnologías usadas en WSN [21][22][23]**

En la tabla 4 se compara varios aspectos del Bluetooth, Wi-Fi y Zigbee.

Se aclara que "piconet" es una conexión inalámbrica vía Bluetooth entre dos o más terminales, y "BLE" significa Bluetooth Low Energy. Gracias a sus saltos de frecuencia, Bluetooth mantiene una comunicación segura y con poca interferencia, esto dependiendo de la banda en que trabaje. Por el contrario Wi-Fi es conocido por la gran interferencia de la cual es víctima, esto debido al extendido uso de

esta tecnología. A pesar de ello mantiene una tasa de datos mucho mayor a Bluetooth o Zigbee. [21] [22]

Bluetooth en su versión 4.0 alcanza una velocidad de transmisión de 24 Mbps, esto se ve contrastado por los pocos dispositivos que se pueden conectar (apenas 8 en piconet). [21]

La cobertura muestra que, a pesar de que Bluetooth y Wi-Fi pueden llegar a distancias mayores que Zigbee, necesitan una potencia de transmisión mayor que el 1 mW que ofrece Zigbee. Comparando la latencia, Bluetooth logra ser 5 veces más rápido que Zigbee y más de 7 veces que Wi-Fi, mientras que en la sensibilidad Zigbee es la mejor tecnología de la comparativa. [22] [23]

Previo a concluir, es destacable que las bandas de frecuencia, que utilizan las tecnologías mencionadas en la tabla 4 serán comparadas en el subíndice de "Regulación Ecuatoriana". [23]

Finalmente se podría razonar, que cualquiera de estas tecnologías son adaptables para la WSN que se desea diseñar, sin embargo la excesiva potencia de transmisión necesaria para Wi-Fi, al igual de la limitación de dispositivos conectados en Bluetooth, dejan a Zigbee como el estándar por defecto para el proyecto. [21] [22]

#### <span id="page-25-0"></span>**2.1.5 Zigbee**

Es una tecnología basada en el estándar IEEE 802.15.4. Se desarrolló como plataforma de comunicación por la asociación de varias empresas llamada "Zigbee Alliance". [24]

En la figura 2.3, se pueden observar las bandas que Zigbee utiliza para la comunicación. En el mundo se tienen 15 canales que van desde 2.4 GHz hasta 2.4835 GHz. En Europa se dispone de un canal en 868.3 MHz y en Estados Unidos de diez canales que van desde 902 MHz a 928 MHz. [24]

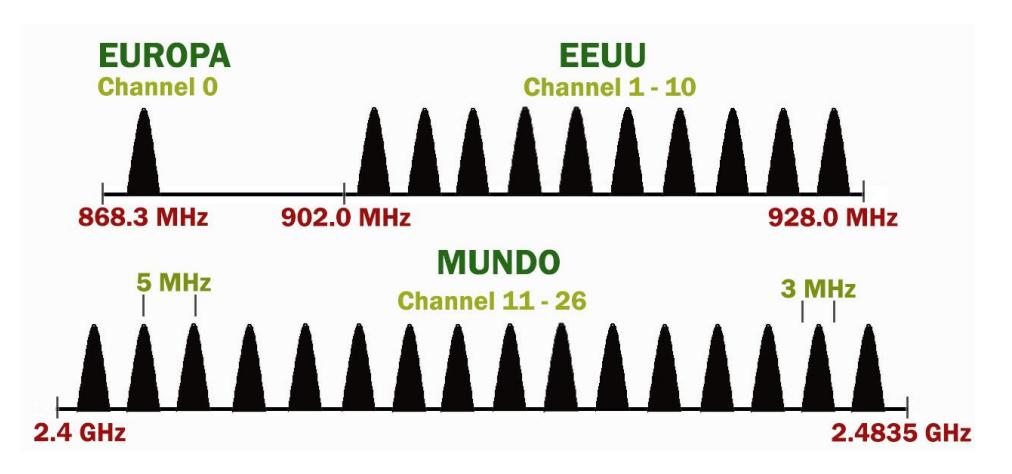

**Figura 2.3: Distribución de los canales de Zigbee. [24]**

Cabe recalcar que para la reducción de la interferencia en las bandas que ocupa, el ancho de cada canal es de 3 MHz y la separación entre canales contiguos es de 5 MHz.

La modulación que usa en los primeros 11 canales es BPSK, mientras que la ocupa en los restantes 15 canales es O-QPSK. [24]

Posee una tasa de datos de 250 kbps, aunque menor que Wi-Fi N y Bluetooth, tiene la ventaja de un consumo bajo respecto a las otras tecnologías comparadas. Su bajo alcance se ve compensado con su menor latencia. El factor determinante para elegir esta tecnología fue el poder implementar en una misma red Zigbee hasta 255 nodos, los cuales se comunican entre ellos a través de una red Mesh, como se puede apreciar en la figura 2.4. [24]

En esta figura se observan 3 elementos:

**Coordinador Zigbee:** Dispositivo completo que debe tener toda red Zigbee. Es el que forma la red, para que puedan unirse a él los routers y terminales. Se encarga de controlar el ruteado y de la gestión de la red. [24]

**Router Zigbee:** Interconecta los nodos utilizando técnicas para buscar la mejor ruta entre ellos. [24]

**Terminales Zigbee:** No puede transmitir información a terminales finales, solo se puede comunicar con el nodo coordinador o con el nodo router. Son elementos pasivos de bajo consumo, que se encargan de tareas como la obtención de los datos. [22] [24]

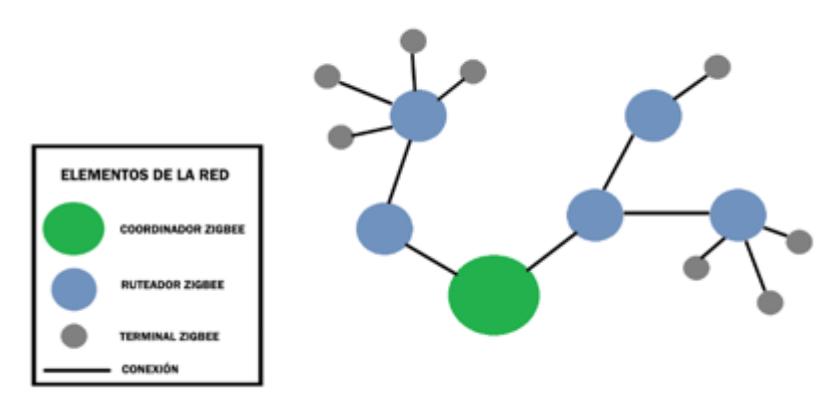

**RED MESH ZIGBEE** 

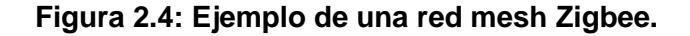

#### <span id="page-27-0"></span>**2.2 Regulación Ecuatoriana**

Al establecer el diseño en la ciudad de Guayaquil, se deberá contemplar la legislación ecuatoriana para el desarrollo del proyecto. La comunicación de la red de sensores al ser inalámbrica debe ocupar parte del espectro radioeléctrico disponible en el País.

Según la reglamentación nacional: "*El espectro radioeléctrico* c*onstituye un bien del dominio público y un recurso limitado del Estado, inalienable, imprescriptible e inembargable. Su uso y explotación requiere el otorgamiento previo de un título habilitante emitido por la Agencia de Regulación y Control de las Telecomunicaciones, de conformidad con lo establecido en la presente Ley, su Reglamento General y regulaciones que emita la Agencia de Regulación y Control de las Telecomunicaciones."* [25]

Sin embargo la necesidad de un título habilitante, puede ser obviado si se usa las bandas de frecuencia del espectro de uso libre. Según el art. 37 de la Ley Orgánica de Telecomunicaciones, se definen como: "*Aquellos rangos de* 

*frecuencias previstas en el Plan Nacional de Frecuencias, que pueden ser utilizadas por el público en general, con sujeción a las condiciones técnicas, jurídicas y operativas que establezca la ARCOTEL y que para su utilización no requiere de título habilitante alguno*." [25]

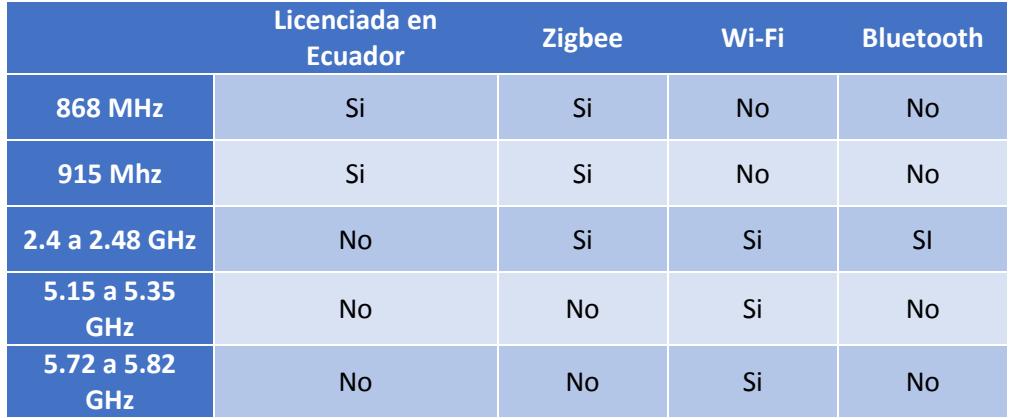

**Tabla 5: Bandas licenciadas en Ecuador y tecnologías de WSN. [26]**

Según la tabla 5, las 3 tecnologías operan total o parcialmente en bandas no licenciadas en el Ecuador, por lo tanto se puede instaurar la comunicación de los nodos en alguna de estas bandas, logrando estar exentos de un título habilitante. [26]

#### <span id="page-28-0"></span>**2.2.1 Interferencia en las redes de sensores**

Las redes inalámbricas poseen algunos problemas derivados de la interferencia, entre ellos se encuentran: la disminución de la tasa de datos, la reducción del rango abarcado por el módulo de comunicación, la pérdida parcial o total de la transferencia de datos hasta la imposibilidad de comunicarse con sus vecinos. [27]

Todas las tecnologías han creado diferentes métodos para reducir este problema, como es el caso de Bluetooth. Esta especificación usa el método "AFH" (Saltos de frecuencia adaptativo en espectro ensanchado). Los saltos de frecuencia implican que la comunicación variará de canal una cierta cantidad de veces en un determinado tiempo (1600 saltos/seg).

Al encontrarse sobreexplotada la banda de 2.4 GHz, algunos canales no podrán ser utilizados. Por ello al ser "adaptativo", identifica las frecuencias ocupadas por otras tecnologías dentro de la banda y elimina los canales en uso de su lista de disponibles. La figura 2.5 muestra el efecto de AFH. [28]

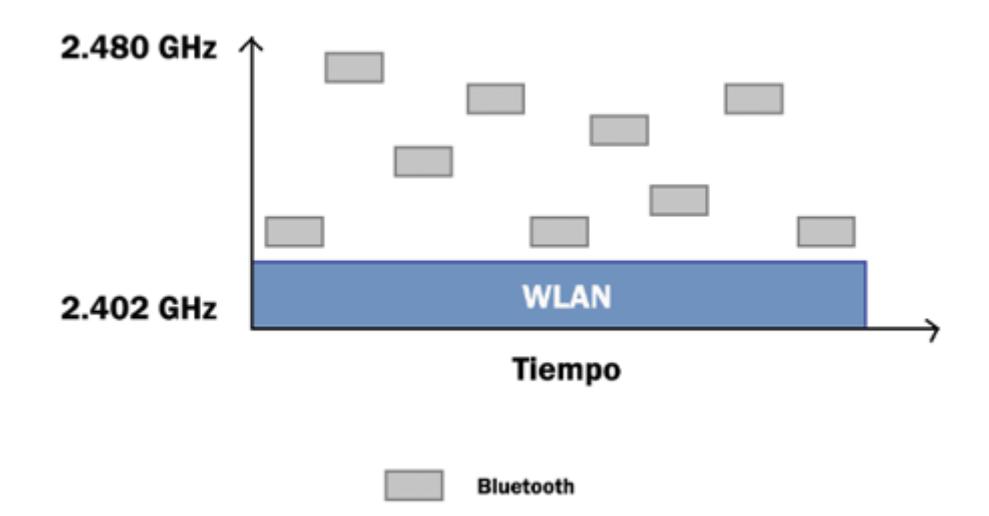

**Figura 2.5: Interferencia de canal evitada por AFH.**

Wi-Fi en su versión n, utiliza la modulación OFDM que permite hasta 52 subportadoras en un mismo canal, censa cuáles tienen menor interferencia y utiliza aquellas que tienen mejor respuesta. Además de ello, su tecnología MIMO le permite utilizar las señales multiruta (que antes eran consideradas como interferencia) para que el receptor pueda corregir en la recuperación del mensaje de la señal. [29]

Como se puede observar en la figura 2.3, Zigbee utiliza 16 canales en la banda de 2.4 GHz. Estos canales tienen un espacio entre ellos.

Para evitar interferencias, esta tecnología utiliza CSMA/CA (Acceso múltiple con escucha de portadora con evasión de colisión) para el acceso al canal.

Esto implica que antes de transmitir se escucha el canal, si está ocupado se pospone, hasta que se encuentre libre por un espacio de tiempo "DIFS" (lapso entre tramas) como lo indica la figura 2.6. El transmisor envía un mensaje RTS (presto para el envío) avisando el número de datos a transmitir. El destinatario le contesta con un mensaje CTS (Autorizado para el envío). Al recibirlo el transmisor empieza el envío de los datos. Una vez que el receptor acepta toda la información del transmisor, envía un "ACK" (acuse de asentimiento). [30]

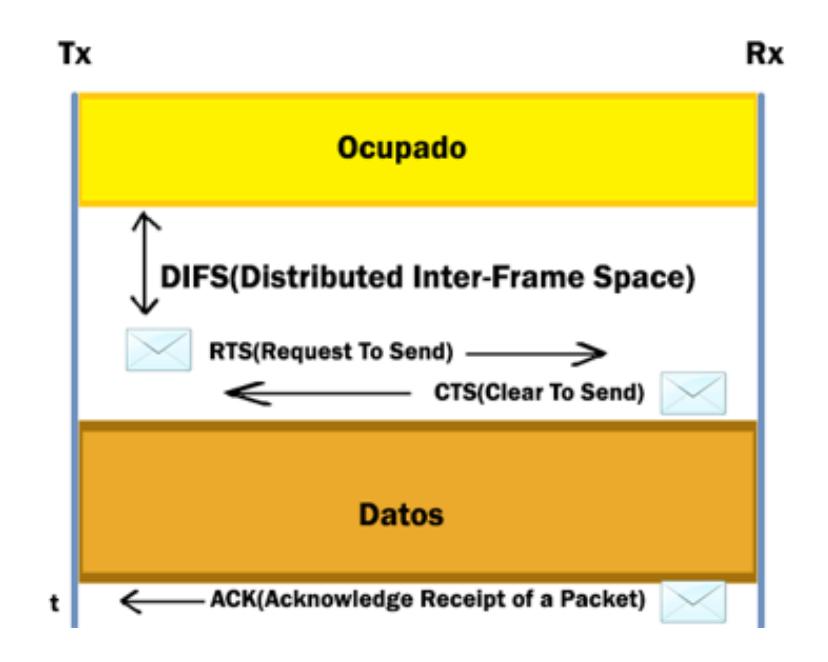

**Figura 2.6: Proceso CSMA/CA para Zigbee.**

Zigbee logra que un nodo esclavo activo acceda al canal en aproximadamente 15 ms en comparación a Bluetooth, el cual disminuye este tiempo en 2 ms en promedio. [31]

#### <span id="page-30-0"></span>**2.3 Características de capa física**

Dados los conceptos antes vistos en las redes de sensores, los dispositivos utilizados para la transmisión de los datos, poseen diferentes características dependiendo de los estándares de comunicación que utilicen. En la Tabla 6 se encuentra un pequeño resumen de las características básicas que

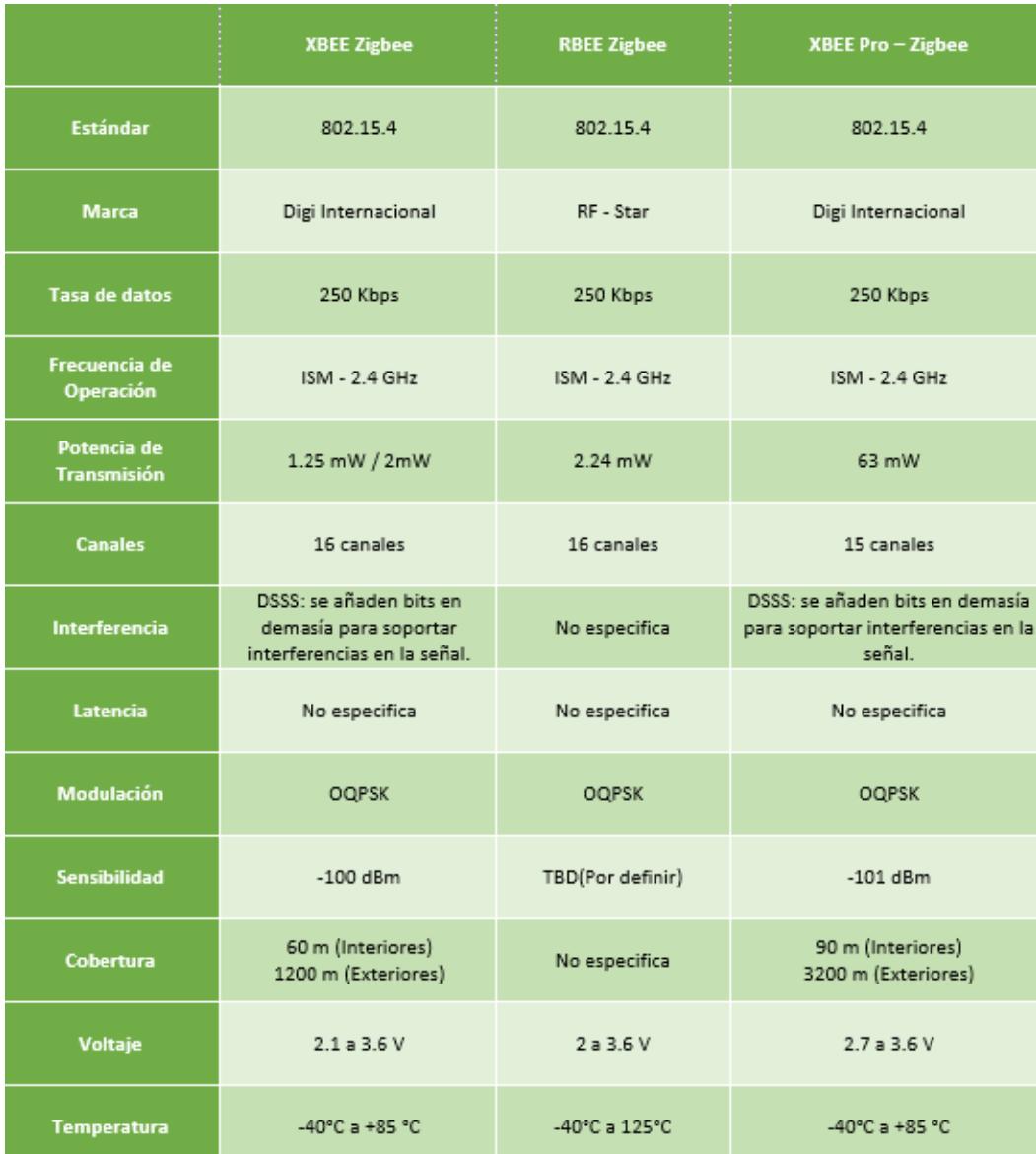

manejan algunos dispositivos que utilizan el protocolo Zigbee para la comunicación.

### **Tabla 6: Características técnicas de módulos con comunicación Zigbee [32][33]**

Se observa en la Tabla 6 que todos los módulos poseen características iguales o similares en aspectos como la frecuencia de operación, velocidad de datos, modulación, canales, entre otros. Esto se debe a que usan la misma tecnología de comunicación.

Comparando la potencia de transmisión utilizada, el XBee Zigbee logra un menor consumo seguido del RBee Zigbee, mientras que el XBee Pro-Zigbee sería hasta 120 veces más que la máxima determinada en las características técnicas de Zigbee. Otro dato importante a conocer es la cobertura del dispositivo, donde el XBee Pro-Zigbee logra hasta 90 metros, a diferencia del RBee Zigbee en el que esta información es desconocida. [32] [33]

Finalmente el módulo escogido es el XBee Zigbee. Principalmente por su bajo consumo, además de poseer una buena cobertura y un rango de temperatura de trabajo acorde al clima de la ciudad de Guayaquil en ambientes no industriales.

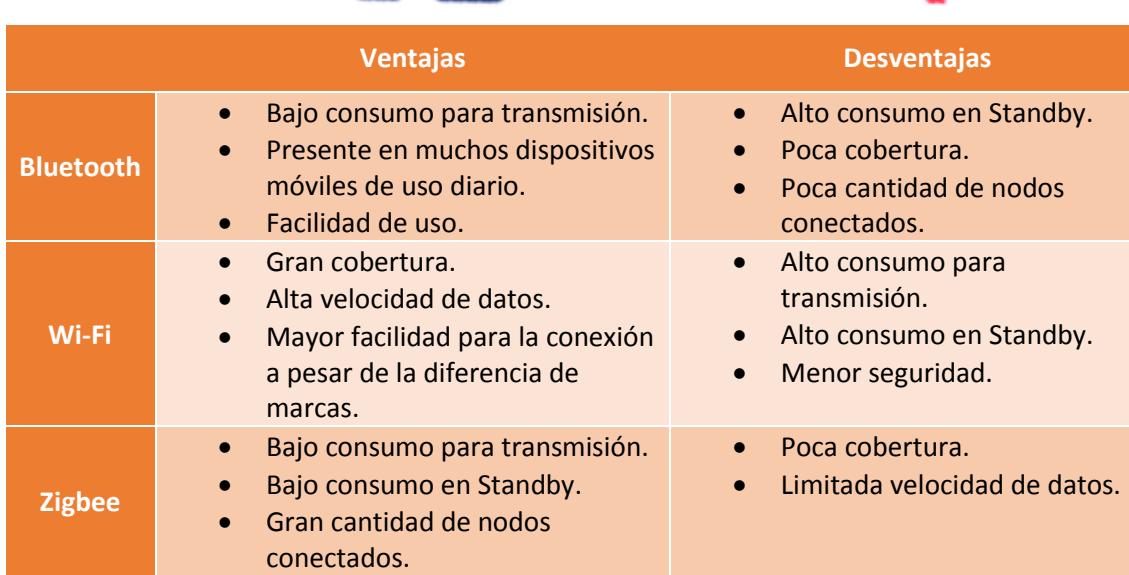

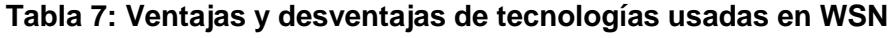

**[21][22][23]**

Como se puede observar en la tabla 7, al tratarse del diseño de un proyecto con grandes niveles de interferencia y que no se necesite una gran cantidad de nodos conectados en una pequeña área, Bluetooth es la opción más adecuada.

Un ejemplo de redes inalámbricas usando Bluetooth son los teclados y mouse inalámbricos conectados a la computadora, ó los auriculares y relojes inteligentes enlazados inalámbricamente al celular.

En el caso que se requiera de una cobertura mucho mayor que la de Bluetooth, una gran tasa de datos y no sea impedimento el consumo o la vulnerabilidad de la seguridad, Wi-Fi se encasilla como el protocolo más idóneo. Además posee la ventaja de una gran facilidad de conexión entre dispositivos, a pesar que no posean la misma marca. Es probable que a diario se use por lo menos una vez una red Wi-Fi, tanto para jugar en línea en una consola, usar internet en un nuestros celulares ó ver un video en la televisión enviado desde una laptop.

Si en el planteamiento de la solución se reconoce el requerimiento de cubrir un corto rango y de disponer de una gran cantidad de nodos; con el presagio de una baja cantidad de datos a transportar. Zigbee sin lugar a dudas destaca cómo la tecnología de intercambio de datos más óptima, además de su limitado consumo energético. Por estas razones es común observar que se recomienda en las WSN usar Zigbee.

#### <span id="page-33-0"></span>**2.4 Smart Cities**

El despliegue de Smart Cities es uno de los usos más comunes en los cuales se aplican las redes de sensores inalámbricos. Esto se debe a que las WSN presentan varias características que fueron mencionadas anteriormente, las cuales permiten llevar a cabo distintas aplicaciones dentro de las Smart Cities, tales como la mejora de la infraestructura y de los servicios urbanos. Es por esta razón que los grandes y pequeños municipios en el mundo, están apostando por convertir a sus ciudades en Smart Cities; es decir, en ciudades sostenibles en todos los aspectos y que aprovechen todo el potencial que nos ofrecen los avances tecnológicos de la información y la comunicación (TIC). [34]

El uso de las TICs es de suma importancia, debido a que son un grupo de tecnologías que permiten que la información pueda ser almacenada, recuperada, recibida, procesada y enviada de un lugar a otro; todo esto con el fin de poder utilizarla en tareas específicas.

Además de esto, las TICs permiten la interacción entre autoridades municipales y habitantes, lo cual es conseguido, mediante el uso de sensores integrados que permiten llevar un monitoreo en tiempo real. Por medio de estos sensores y la recolección de datos de los ciudadanos a través de sus dispositivos móviles, se podrá conocer cómo se encuentra la ciudad y que decisiones tomar para solucionar las ineficiencias. [35]

#### <span id="page-34-0"></span>**2.4.1 Desafíos que enfrentan las Smart Cities**

Un motivo importante que exige que se lleve a cabo la idea de convertir a una ciudad en Smart City, se debe a que un poco más de la mitad de la población mundial, actualmente reside en ciudades. De acuerdo a la Organización Mundial de la Salud (OMS), se espera que esta cantidad aumente. La OMS pronostica que el 60% de la población mundial vivirá en las ciudades para el 2030, y el 70% para el 2050. [36]

Este incremento de habitantes en las urbes, aumenta la necesidad de buscar métodos para enfrentar problemas como el abastecimiento energético, tráfico vehicular, emisiones de CO2, prestación de servicios, provisión de bienes y materias primas. [37]

Convertir cada ciudad en Smart City tiene sus propios desafíos, ya que no existe una manera única de hacerlo para todas. Algunas ciudades reacondicionan sus sistemas de transporte o coordinan sus servicios de una manera que no se lo ha hecho antes. Mientras tanto, otras ciudades buscan maneras para reducir la congestión de tráfico, controlar los suministros de agua y combatir la delincuencia. [36]

El reacondicionamiento de los servicios y de la infraestructura requiere de mucha tecnología, tales como las telecomunicaciones, redes inalámbricas, redes inteligentes, sensores, sistema de reconocimiento facial, fuentes de energía renovable, transporte integrado, abastecimiento de la multitud y agregación de datos. [38]

En la figura 2.7 se pueden observar las diferentes características que debe poseer una Smart City, tales como: un gobierno inteligente que se encargue del diseño de políticas públicas que incentiven la innovación y sostenibilidad de la ciudad; gente inteligente que conozca sobre el uso de las TICs; movilidad inteligente que solucione problemas como la contaminación y el tráfico; vida inteligente representada por un entorno que atraiga visitantes; una economía inteligente que haga que la ciudad sea más competitiva; un medio ambiente inteligente en el cual sus recursos naturales sean gestionados correctamente. [39]

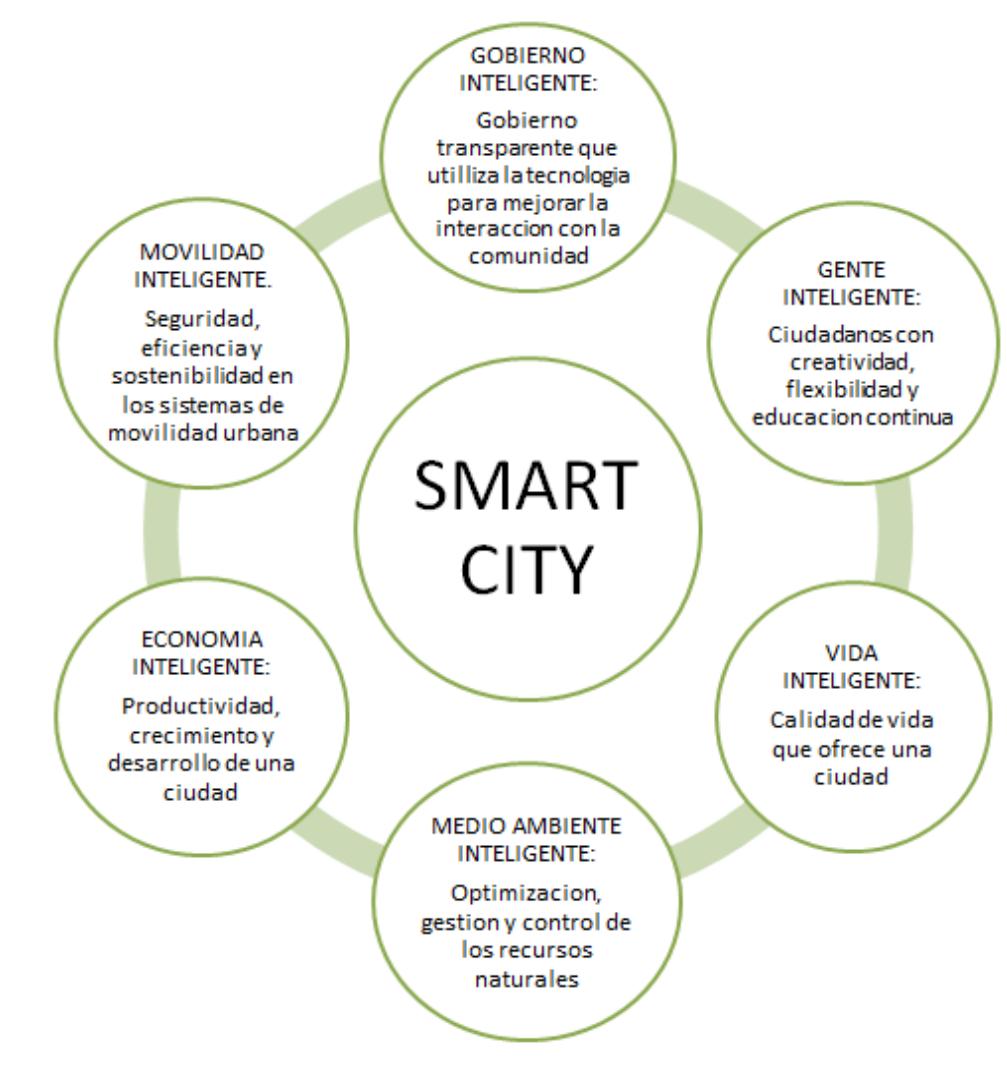

**Figura 2.7: Ejes de una Smart City. [39]**
#### **2.4.2 Ventajas y desventajas de las Smart Cities**

Las autoridades municipales están tratando de implementar el concepto de Smart Cities dentro de sus urbes, sin embargo, es necesario considerar las ventajas y desventajas que implica convertir a una ciudad en una Smart City, tales como las que están representadas en la tabla 8.

En general, la principal ventaja de tener una Smart City, es mejorar la calidad de vida del ciudadano en todos los aspectos, ya sean de carácter económico, social, político, entre otros. En cambio, dentro de las desventajas, se encuentra el hecho de que las ciudades necesitan hacer una fuerte inversión en la implementación de estructuras tecnológicas. [40]

| <b>Ventajas</b>                                                                                                    | <b>Desventajas</b>                                                                                                    |
|----------------------------------------------------------------------------------------------------|----------------------------------------------------------------------------------------------------|
| Mejora calidad de vida de los<br>ciudadanos<br>Reducción de costos que<br>genera un inmueble<br>Consumo eficiente de<br>$\bullet$<br>energía<br>Ayuda al medio ambiente<br>Optimización de tiempo y<br>recursos<br>Eficiencia de servicios<br>$\bullet$<br>prestados<br>Mejoras en la movilidad<br>Seguridad<br>Telegestión<br>Oportunidades de trabajo | Fuerte inversión inicial en<br>tecnología<br>Precios elevados que<br>alcanzan inmuebles<br>Falta de compañías que<br>ofrezcan servicios de<br>implantación de<br>tecnología<br>Algunas ciudades carecen<br>de recursos para asumir<br>costos |

**Tabla 8. Ventajas y Desventajas de una Smart City. [40]**

Analizando las ventajas y desventajas de las Smart Cities, alrededor del mundo ya existen ciudades que están trabajando en convertir sus urbes en ciudades inteligentes, por lo cual se puede mencionar varios ejemplos.

Una de ellas es Estocolmo, capital sueca, la cual se ha encargado de conseguir un medio ambiente inteligente, mediante la reducción de las emisiones de dióxido de carbono y el uso de biocombustibles, energías renovables, un sistema centralizado del agua, transportes eléctricos, entre otros. Además de lo antes mencionado, en la ciudad de Estocolmo se tiene como meta dejar de utilizar combustibles fósiles para el año 2050. [41]

Estocolmo no solo se destaca por su medio ambiente inteligente, ya que también dispone de un gobierno inteligente, el cual se ha responsabilizado de ofrecer seguridad y privacidad de la información de sus habitantes. [42]

En el continente asiático tenemos a Tokio, capital japonesa, que debido a la gestión pública que emplea y sobre todo al importante capital humano que posee, encabeza la lista de las mejores Smart Cities en el mundo. A pesar de que Tokio cuente con un gobierno y gente inteligente, aún no ha conseguido ser reconocida por ofrecer vida inteligente, debido a los sucesos negativos que ha sufrido la ciudad a lo largo de su historia. [39]

Por último, Latinoamérica no se queda atrás, ya que la ciudad de Guadalajara (sede del tecnológico de Monterrey) es considerada una potencia en tecnología, debido a que es hogar de más de 100 empresas de softwares; y además de esto posee talentos jóvenes en sus universidades. Al disponer de gente inteligente, la ciudad de Guadalajara será capaz de ofrecer vida inteligente, es decir, un entorno que atraiga a personas que deseen invertir en distintos campos, tales como la publicidad, la televisión, establecimientos comerciales, entre otros. [43]

#### **2.4.3 Ejemplos de WSN en centros comerciales**

Los argumentos que se presentaron anteriormente, demuestran que las redes de sensores inalámbricos, poseen una amplia variedad de aplicaciones en distintos campos. En esta sección se hará mención a ejemplos donde las WSN han sido aplicadas o diseñadas, para centros comerciales.

#### **Carrito de supermercado inteligente**

El diseño consiste en utilizar una WSN dentro de un supermercado. Cada carrito de compras contará con una ID, la cual identificará a qué cliente le pertenece la cuenta a pagar. Este carrito dispone de los elementos que se pueden observar en la figura 2.8. [44]

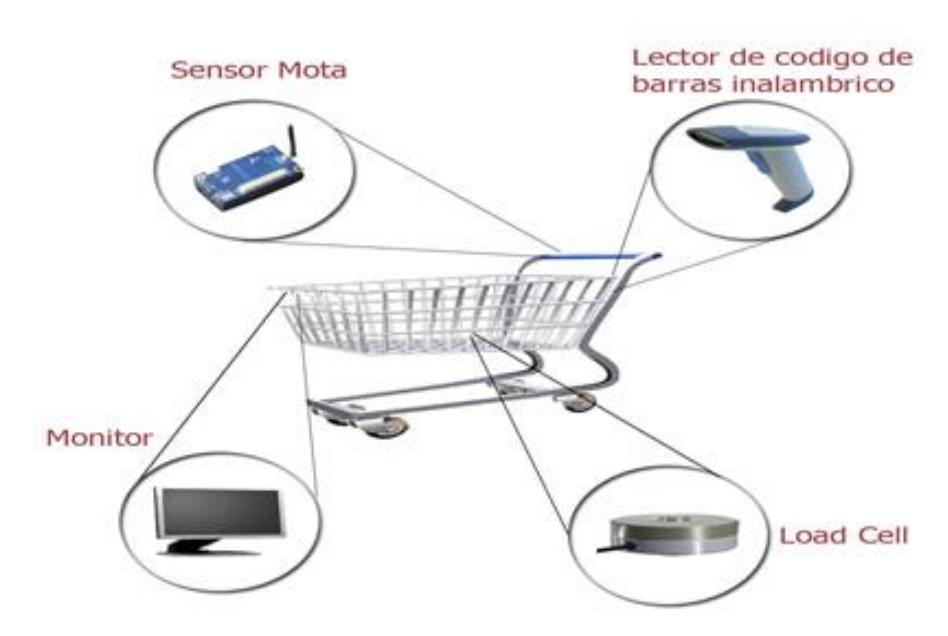

**Figura 2.8: Carrito de supermercado inteligente. [44]**

El sistema funciona de la siguiente manera: el usuario al tomar el producto que desea comprar, deberá pasarlo por el código de barras y ponerlo en la cesta del carrito. El código de barras del producto será transmitido inalámbricamente por la mota, hasta llegar a la Estación Base. [44]

La estación base consiste en una base de datos donde se encuentra almacenada la información de todos los productos. Además de esto, la estación base es la encargada de ir haciendo la cuenta final a pagar.

El sensor de peso ubicado en el cesto del carrito, ayuda a los supermercados a que no existan actos de deshonestidad. Esto se lo consigue mediante la comparación del peso medido por el sensor y el que se encuentra en la base de datos. Si no llegan a coincidir estos

pesos, el sistema emitirá una señal para que un encargado del supermercado se acerque a comprobar que es lo que ha sucedido.

Este carrito de supermercado inteligente tiene como objetivo evitar las largas filas de clientes, y sobre todo disminuir el costo de mano de obra para los propietarios.

Al utilizar la eficacia de las WSN, el proyecto se vuelve fiable y rentable. Sin embargo, al tratarse de un diseño, existen problemas que deben ser estudiados, tales como el efecto de múltiples usuarios operando al mismo tiempo, la coexistencia de espectro, entre otros.

#### **Sistema de localización dentro de un comercial**

Para el diseño del sistema se utilizó un software especializado y los routers Wi-Fi. Cuando los visitantes deseen acceder a la red Wi-Fi del centro comercial mediante sus tablets, smartphones o laptops, el router enviará a estos dispositivos electrónicos un mapa descargable y mucha información adicional. Dentro de la información que los clientes pueden obtener se encuentran: la posición actual del usuario, donde se encuentran lugares específicos, tales como bancos, patios de comida, baños, entre otros. En la figura 2.9 se puede observar cómo sería el funcionamiento de este sistema. [45]

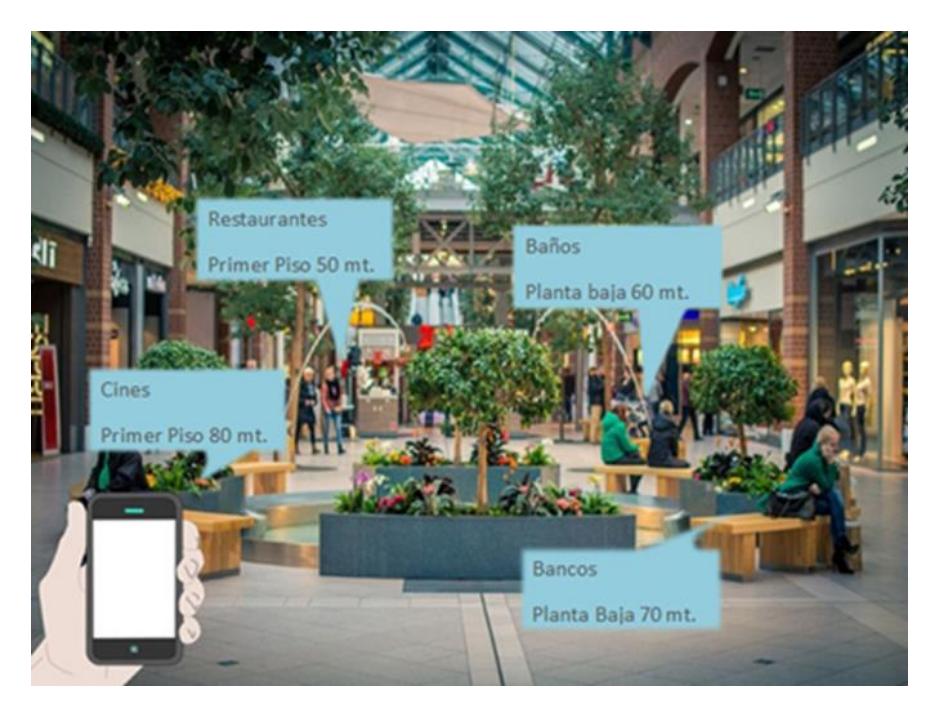

**Figura 2.9: Localización dentro de un centro comercial. [45]**

Al tratarse de dispositivos móviles como los teléfonos celulares, la creación de nuevas aplicaciones ayudará a mejorar este sistema. Sin embargo, el éxito de este sistema dependerá de la eficiencia de los equipos y del servicio de internet que ofrezca el centro comercial.

#### **Centro Comercial Inteligente de Europa**

A través de una buena conexión Wi-Fi y la plataforma Ubiqua Xperience, el Centro Comercial Tres Aguas de Madrid, se ha convertido en un centro comercial inteligente. La plataforma reúne varias tecnologías, con la finalidad de que exista la interacción entre cliente y centro comercial. [46]

En la figura 2.10, se muestran los distintos servicios que ofrece este centro comercial a sus visitantes.

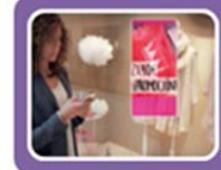

Su sofisticado sistema de geo-localización acompaña al usuario en su visita al centro comercial. La plataforma analiza su perfil, capta sus gustos, obtiene un patrón, lanza ofertas y promociones en el momento más indicado

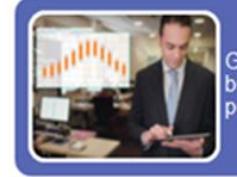

Gracias a la interacción entre la inteligencia de negocio, geo-localización y<br>big data exacta de los clientes, los responsables del centro comercial<br>pueden conocer cuáles son los hábitos y costumbres de los asistentes.

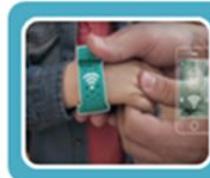

La plataforma ofrece una herramienta de seguridad infantil, ya que dispone de un sistema de alerta basada en Wi-Fi, permitiendo localizar a niños a varios metros de distancia.

## **Figura 2.10: Centro Comercial inteligente en Europa. [46]**

Los propietarios del Centro Comercial Tres Aguas decidieron apostar por algo innovador, para lo cual tuvieron que hacer una fuerte inversión en la adquisición e implementación de estas tecnologías. Sin embargo, todo dependerá de que tanto se sientan atraídos los visitantes y sobretodo de cómo se adapten a esta tecnología.

# **CAPÍTULO 3**

## **3. ESCENARIO Y METODOLOGÍA**

En el presente capítulo se describirá el escenario escogido para el diseño de la WSN, y las razones para su selección. Además de esto, se detallará la metodología y las herramientas necesarias para la simulación del proyecto, tales como: el modelo de propagación, el teorema de velocidad máxima de transmisión y la ecuación que define la potencia recibida. Finalmente se precisará el algoritmo de simulación, con el cual se determinará los puntos a conectarse y valores como el SNR, capacidad de canal, velocidad de datos.

#### **3.1 Descripción del escenario**

Para el diseño de la red de sensores inalámbricos, se ha escogido un lugar que presente todas las características que se adapten al proyecto. El sitio seleccionado, como lo muestra la figura 3.1, es el interior de un frecuentado centro comercial del norte de la ciudad de Guayaquil.

La razón por la cual ha sido elegida esta edificación, se debe a que sus estructuras se ven afectadas por distintos factores, tales como vibraciones, humedad, antigüedad, entre otros; y al tratarse de un punto de afluencia masiva de personas, debe presentar todas las seguridades.

El escenario es idóneo para la realización del proyecto, debido a que presenta distintos desafíos al momento de la transmisión de los datos; entre los que se destaca, la congestión de la banda ISM de 2.4 GHz, las pérdidas de potencia por el número de pisos, obstáculos entre la comunicación, la limitación del alcance por la distancia entre los transmisores y el receptor, el fenómeno de multitrayectoria, entre otros.

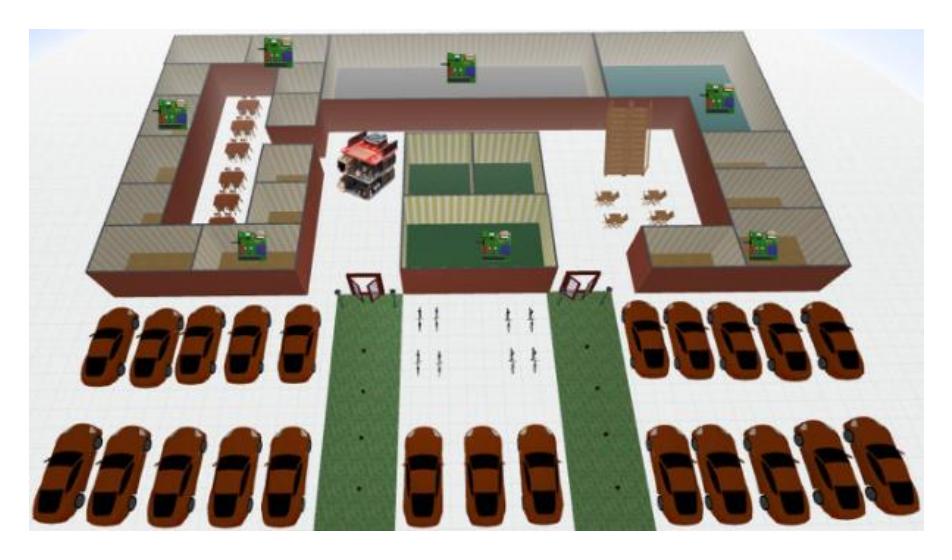

**Figura 3.1: Ejemplo de escenario**

## **3.2 Metodología**

Para el desarrollo del diseño de la red de sensores inalámbricos, se siguió la metodología presentada en la figura 3.2.

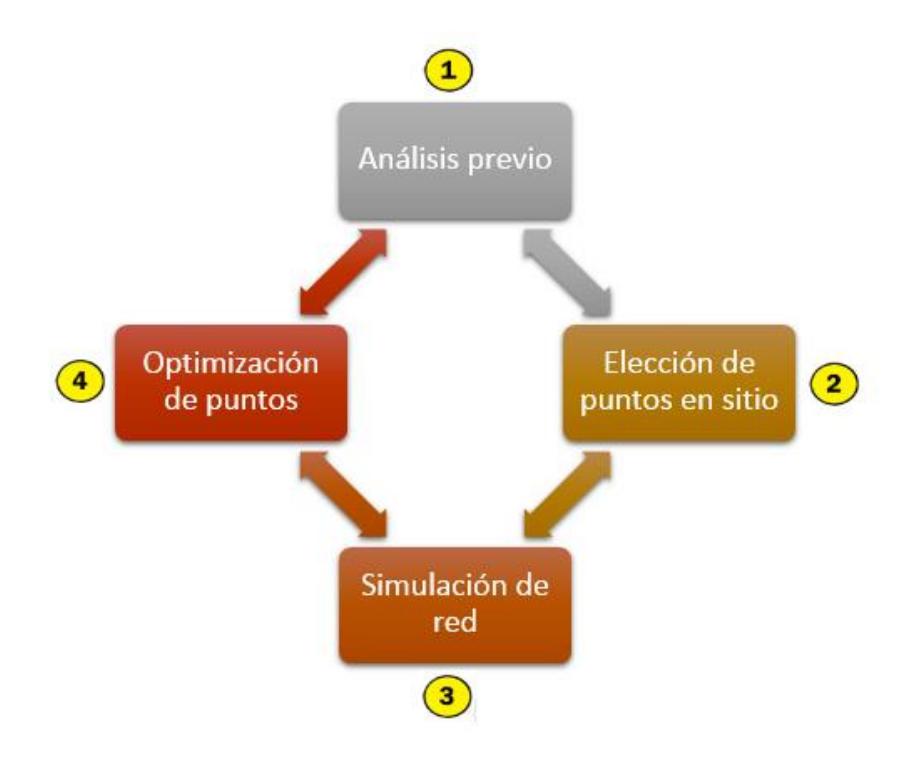

**Figura 3.2: Etapas de la metodología del proyecto.**

Se inicia el proceso realizando un análisis previo con la información del sitio que se tiene, donde se calcula la distancia máxima que vamos a tener para realizar un enlace, cabe señalar que esta distancia es aproximada para todos los enlaces y no se especifica para cada uno. Para la siguiente etapa, se realiza un recorrido en el sitio del diseño, donde se toman las posiciones tentativas de las motas, comprobando que las distancias de estos enlaces preliminares sean menores que la distancia previamente definida. [15]

Dadas las posiciones obtenidas en la etapa anterior, se procederá a realizar una simulación utilizando los modelos matemáticos descritos en el siguiente subíndice. Finalmente se comprueban los valores y la factibilidad de cada enlace, en caso de lograr una relación señal-ruido aceptable y cumplir con la tasa de datos deseada, se aceptará o descartará según se necesite el enlace. De acuerdo a este análisis se realizará nuevamente todo el proceso que incluye la metodología para los puntos que sean convenientes cuantas veces se requiera. [15]

#### **3.3 Herramientas a utilizar y modelos matemáticos**

Para poder conocer cómo se comportará el sistema dentro del escenario escogido anteriormente, se hará uso de modelos matemáticos, tales como: El teorema de la máxima capacidad de Shannon, el Modelo Cost 231 Multi-Wall y la ecuación que define la potencia recibida.

#### **3.3.1 Modelo Cost 231 Multi-Wall**

El modelo de propagación escogido para las condiciones del escenario y requerimientos del proyecto, es el Cost Multi-Wall. El cual es típicamente escogido en escenarios indoor, debido a que considera las pérdidas por distintos factores, entre los cuales se encuentran las pérdidas por: espacio libre, penetración individual de cada piso, por el número de pisos; y sobretodo porque es ideal para interiores. [48]

A pesar de tener una restricción en su rango de frecuencias ( entre 800 MHz a 2000 MHz ), este modelo se ha usado en la banda de 2.4 GHz con resultados positivos; tal es el caso de un proyecto en el Real Instituto de Tecnología, Suecia. En el cual se probó que el modelo multi-wall entrega valores muy cercanos al valor medido en un escenario de prueba interior. [49]

Las pérdidas son calculadas con la siguiente ecuación:

$$
L_P(dB) = L_{FS} + \sum_{j=1}^{I} K_{wi} * L_{wi} + K_f^{\left[\frac{K_f+2}{K_f+1} - b\right]} L_f \tag{3.1}
$$

Donde:

$$
L_{FS}(dB) = 92.45 + 20 * \log(f) + 20 * \log(d)
$$
 (3.2)

 $L_{FS}$  Son las pérdidas en el espacio libre entre el transmisor y el receptor.

Es la distancia entre el transmisor y receptor dado en Km.

 $f$  Es la frecuencia dado en GHz.

- $K_{wi}$  Es el número de paredes atravesadas de tipo i.
- $K_f$  Es el número de pisos atravesados.
- $L_{wi}$  Es la pérdida por pared.
- $L_f$  Es la pérdida entre plantas contiguas.
- $b$  Es un parámetro empírico con un valor óptimo de 0,46.
- $i$  Es el número de paredes.

Tanto este modelo como el anterior, serán la base para definir la frecuencia de transmisión, cantidad de bits a transmitir, así como la posición final de las motas.

#### **3.3.2 Ecuación que define la potencia recibida**

De la ecuación que se utiliza para el cálculo de la potencia que transmite la fuente en dirección al receptor (potencia de transmisión efectiva), se deriva la ecuación que define la potencia recibida. [50]

En la figura 3.3, se muestran las variables que a utilizar en la obtención de la potencia recibida.

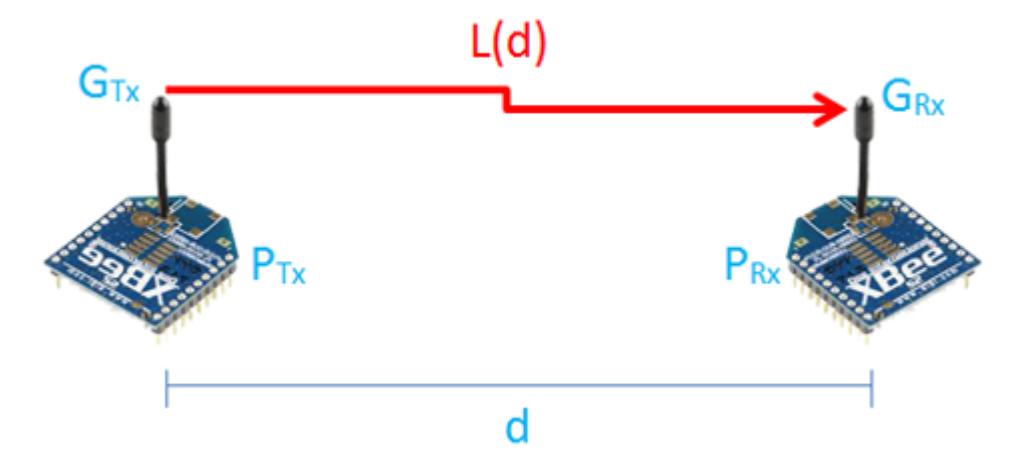

#### **Figura 3.3: Variables de la ecuación de la potencia recibida.**

Por lo tanto la potencia recibida se la obtiene de la siguiente manera:

$$
P_r(dBm) = P_t + G_r + G_t + L \tag{3.3}
$$

Donde:

- $P_r$  Es la potencia recibida en dBm.
- $P_t$  Es la potencia de transmisión en dBm.
- $G_r$  Es la ganancia de la antena receptora en dB.
- $G_t$  Es la ganancia de la antena transmisora en dB.
- $L = E$ s la atenuación en la banda de 2.45 Ghz en dB.

#### **3.3.3 Teorema de la máxima capacidad de Shannon**

El teorema de Shannon permite calcular el valor de la máxima velocidad de transmisión de un sistema de comunicación. El teorema es aplicable para cualquier sistema de comunicación existente, ya sea fibra óptica, cable coaxial, radio, entre otros. [47]

La capacidad de canal se la obtiene de la siguiente manera:

$$
C(bps) = B_{original} * log_2(1 + \frac{s}{N})
$$
 (3.4)

Sabiendo que:

$$
\frac{S}{N}(dB) = P_r - P_{noise} \tag{3.5}
$$

Donde:

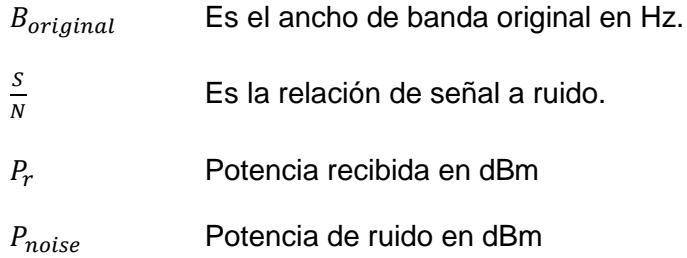

### **3.4 Explicación del algoritmo de simulación**

Para la simulación del proyecto se utilizará el software MATLAB. Antes de comenzar con la explicación del algoritmo mostrado en la figura 3.4, es necesario conocer algunos datos importantes:

- Características de la mota a usar.
- Modelo de propagación a usar.
- Posiciones de las motas.
- Análisis de ruido en la banda a usar.

El primer paso para poder realizar el algoritmo, es obtener los valores previos: la distancia entre los puntos, la distancia máxima, la potencia de ruido (valor intrínseco del entorno); y las características de la mota: como son la potencia transmitida, las ganancias de antenas, el ancho de banda original y la relación entre SNR (Relación Señal-Ruido) y velocidad.

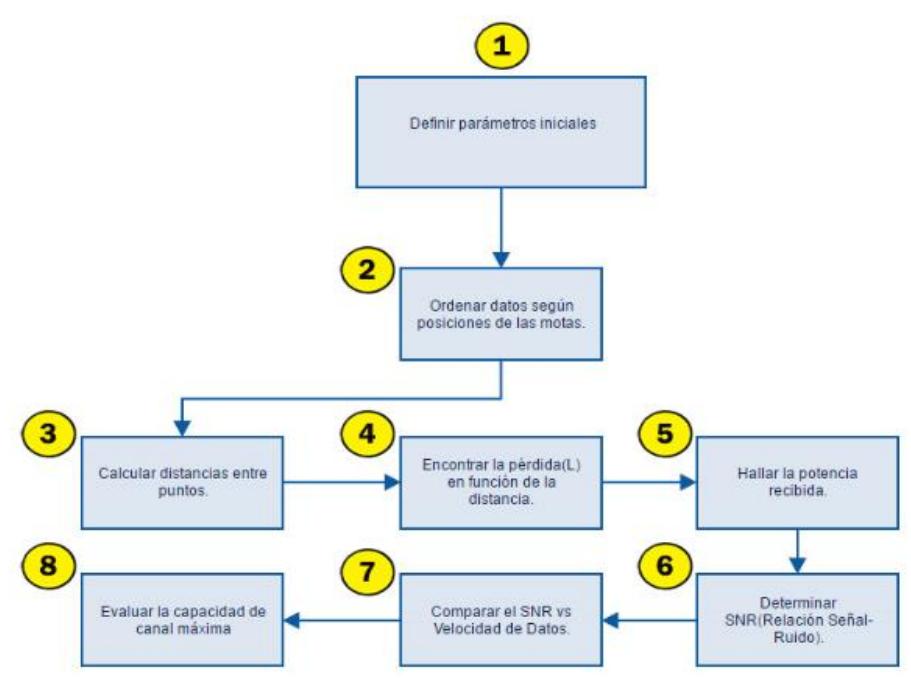

**Figura 3.4: Algoritmo para la simulación en MATLAB.**

Estos valores pueden ser tomados tanto el sitio u obtenidos de los elementos de la red. En la segunda etapa se ordenan en una matriz las posiciones tomadas en referencia a un punto (0, 0 ,0); como se puede observar en la figura 3.5, para el caso será el extremo inferior izquierdo del centro comercial, cercano a una puerta salida.

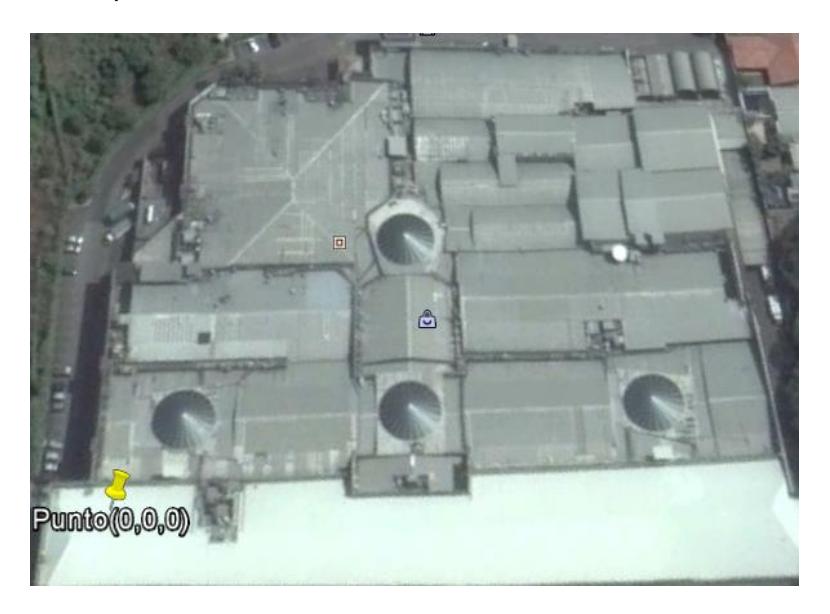

**Figura 3.5: Ejemplo de ubicación del punto (0, 0, 0) en el escenario.**

Continuando con el tercer paso se crea una matriz de distancias entre los puntos de la red, cuyo tamaño dependerá de la cantidad de posiciones tomadas, como se puede observar en la figura 3.6. En la cuarta etapa como indica el algoritmo en la figura 3.4, se debe encontrar las pérdidas, para ello se utiliza las ecuaciones 3.2 y 3.3 definidas por el modelo de Cost 231 Multiwall, en función de la distancia obtenida en el paso anterior.

|                 | н<br>d <24x24 double> |          |          |         |         |         |         |         |              |                    |
|-----------------|-----------------------|----------|----------|---------|---------|---------|---------|---------|--------------|--------------------|
|                 |                       | 2        | 3        | 4       | 5       | 6       | 7       | 8       | 9            | 10 <sup>°</sup>    |
| 1               |                       | 24.7636  | 29.6704  | 30.8343 | 27.3580 | 41.0611 | 55,3628 | 67,5602 | 65.8566      | $86.32 \wedge$     |
| $\overline{2}$  | 24.7636               | o        | 41.2120  | 55.3260 | 46,7163 | 49,1979 | 76.8941 | 80.6227 | 84.9455      | 104.77             |
| 3               | 29.6704               | 41.2120  |          | 44.0378 | 52.6387 | 70,3891 | 73,8762 | 94.1836 | 87.3107      | 107.50             |
| 4               | 30.8343               | 55.3260  | 44.0378  |         | 20,7850 | 44,5983 | 29.9539 | 56.0736 | 44.1021      | 63.83              |
| 5               | 27.3580               | 46.7163  | 52.6387  | 20.7850 |         | 23.8516 | 30.3524 | 41.5456 | 38.8180      | 59.16              |
| 6               | 41.0611               | 49.1979  | 70.3891  | 44.5983 | 23.8516 |         | 43,5867 | 32.1291 | 43.7632      | 60.59              |
| $\overline{7}$  | 55.3628               | 76.8941  | 73,8762  | 29,9539 | 30.3524 | 43.5867 |         | 35,1767 | 15,3047      | 33.97              |
| 8               | 67.5602               | 80.6227  | 94.1836  | 56.0736 | 41.5456 | 32.1291 | 35.1767 |         | 24.0420      | 32.15              |
| 9               | 65.8566               | 84.9455  | 87.3107  | 44.1021 | 38.8180 | 43,7632 | 15,3047 | 24.0420 | $\mathbf{0}$ | 20.50              |
| 10 <sup>1</sup> | 86.3216               | 104.7781 | 107.5029 | 63,8388 | 59,1602 | 60,5909 | 33,9720 | 32.1506 | 20,5095      |                    |
| 11              | 25.5973               | 28.3214  | 54.8828  | 43,4158 | 26.0668 | 20.8825 | 55.1573 | 52.6125 | 59.9849      | 78.78              |
| 12              | 39.5173               | 34.3398  | 67.8781  | 57.5562 | 38.6670 | 23.6011 | 65.2467 | 54.5591 | 67.1849      | $84.14$ $\sqrt{ }$ |

**Figura 3.6: Ejemplo de matriz de distancias obtenida.**

Para el quinto paso se hallará la potencia recibida, la ecuación 3.4 define este valor a partir de condiciones iniciales (ganancias de antenas y potencia transmitida) y el valor de la pérdida " $L$ ". A continuación en la sexta etapa, se calcula la SNR que se precisa como la sustracción de la potencia obtenida en la etapa anterior y la potencia de ruido.

En la séptima etapa se comparará el SNR con la tabla 9, a fin de obtener entre que nodos existe un enlace. [50]

| <b>SNR</b> | Tasa de datos |
|------------|---------------|
| 3 dB       | 250 Kbps      |
| 6 dB       | 500 Kbps      |
| 9 dB       | 1 Mbps        |
| 12 dB      | 2 Mbps        |

**Tabla 9: Tasa datos vs SNR. [50]**

Sólo aquellos enlaces, cuyo SNR sea mayor a 3 dB lograrán una comunicación efectiva, en nuestro caso todos enlaces tendrán una velocidad de 250 Kbps, esto debido al módulo de transmisión de datos escogido en el capítulo anterior. Un ejemplo de ello se muestra en la figura 3.7.

|    | $\blacktriangleright$ Variables - CC |              |     |              |              |     |              |              |          |    | $\odot$ x      |
|----|--------------------------------------|--------------|-----|--------------|--------------|-----|--------------|--------------|----------|----|----------------|
|    | CC<br>$\mathsf{x}$                   |              |     |              |              |     |              |              |          |    |                |
| н  | CC <24x24 double>                    |              |     |              |              |     |              |              |          |    |                |
|    |                                      | 2            | 3   | 4            | 5            | 6   | 7            | 8            | 9        | 10 |                |
|    |                                      | 250          | 250 | 0            | 250          |     | 0            |              |          |    |                |
| 2  | 250                                  | $\bf{0}$     | 250 | 0            | $\mathbf{0}$ |     | 0            |              |          |    |                |
| 3  | 250                                  | 250          | 0   | 0            | $\Omega$     |     | $\Omega$     | n            |          |    |                |
| 4  | 0                                    | 0            | O   | $\mathbf{0}$ | 250          |     | 250          | 0            |          |    |                |
| 5  | 250                                  | $\mathbf{0}$ | o   | 250          | $\mathbf{0}$ |     | 0            | Ω            | n        |    |                |
| 6  | 0                                    | 0            |     | $\mathbf{0}$ | $\Omega$     |     | $\mathbf{0}$ | 250          |          |    |                |
|    | 0                                    | 0            |     | 250          | $\mathbf{0}$ |     | $\Omega$     | 250          | n        |    |                |
| 8  | 0                                    | $\mathbf{0}$ |     | $\mathbf{0}$ | $\mathbf{0}$ | 250 | 250          | $\mathbf{0}$ | 250      |    |                |
| 9  | o                                    | 0            |     | $\Omega$     | $\mathbf{0}$ |     | $\Omega$     | 250          | $\Omega$ |    | $\overline{a}$ |
| 10 | 0                                    | 0            |     | $\Omega$     | O            |     | 0            | ٥            | 250      |    |                |
| 11 | Ō                                    | $\mathbf{0}$ |     | $\mathbf{0}$ | 250          |     | $\mathbf{0}$ | n            | $\Omega$ |    |                |
| 12 | O                                    | $\mathbf{0}$ |     | $\bf{0}$     | $\mathbf{0}$ | o   | 0            | $\mathbf{0}$ | 0        |    | $\checkmark$   |
|    | ∢                                    |              |     |              |              |     |              |              |          | ⋗  |                |

**Figura 3.7: Ejemplo de matriz de velocidad de datos obtenida.**

Finalmente en el octavo paso se evaluará la capacidad de canal máxima con la fórmula 3.1, para ello el conocimiento del ancho de banda original es clave, al igual que el SNR conseguido en la etapa sexta (el cual será dividido entre 10 y ese valor exponente de una base de 10).

| Variables - CC 2               |                     |            |            |                |                |                |                |                | $\odot$ x    |                 |
|--------------------------------|---------------------|------------|------------|----------------|----------------|----------------|----------------|----------------|--------------|-----------------|
| $CC \times C2$<br>$\mathsf{x}$ |                     |            |            |                |                |                |                |                |              |                 |
|                                | CC 2 <24x24 double> |            |            |                |                |                |                |                |              |                 |
|                                |                     | 2          | 3          | 4              | 5              | 6              | 7              | 8              | 9            | 10              |
|                                | Inf                 | 1.3994e+03 | 1.2212e+03 | 0.1288         | $1.3005e + 03$ | 0.0726         | 0.0399         | 0.0268         | 0.0282       | $0.01 \wedge$   |
| 2                              | 1.3994e+03          | Inf        | 915.9147   | 0.0400         | 0.0561         | 0.0506         | 0.0207         | 0.0188         | 0.0170       | 0.01            |
| 3                              | 1.2212e+03          | 915,9147   | Inf        | 0.0631         | 0.0442         | 0.0247         | 0.0224         | 0.0138         | 0.0161       | 0.01            |
| 4                              | 0.1288              | 0.0400     | 0.0631     | Inf            | $1.5767e+03$   | 0.0616         | 1.2120e+03     | 0.0389         | 0.0629       | 0.03            |
| 5                              | 1.3005e+03          | 0.0561     | 0.0442     | 1.5767e+03     | Inf            | 0.2152         | 0.1329         | 0.0709         | 0.0812       | 0.03            |
| 6                              | 0.0726              | 0.0506     | 0.0247     | 0.0616         | 0.2152         | Inf            | 0.0644         | $1.1448e + 03$ | 0.0639       | 0.03            |
|                                | 0.0399              | 0.0207     | 0.0224     | $1.2120e + 03$ | 0.1329         | 0.0644         | Inf            | $1.0595e + 03$ | 0.5225       | 0.10            |
| 8                              | 0.0268              | 0.0188     | 0.0138     | 0.0389         | 0.0709         | $1.1448e + 03$ | $1.0595e + 03$ | Inf            | 1.4290e+03   | 0.11            |
| 9                              | 0.0282              | 0.0170     | 0.0161     | 0.0629         | 0.0812         | 0.0639         | 0.5225         | $1.4290e + 03$ | Inf          | $1.5904e+$      |
| 10                             | 0.0164              | 0.0112     | 0.0106     | 0.0300         | 0.0350         | 0.0333         | 0.1061         | 0.1184         | $1.5904e+03$ |                 |
| 11                             | 0.1868              | 0.1526     | 0.0406     | 0.0650         | $1.3483e+03$   | 0.2807         | 0.0402         | 0.0442         | 0.0340       | 0.01            |
| 12                             | 0.0784              | 0.1038     | 0.0266     | 0.0370         | 0.0819         | 0.2198         | 0.0288         | 0.0411         | 0.0271       | $0.01 \sqrt{ }$ |
|                                | ≺                   |            |            |                |                |                |                |                |              | $\rightarrow$   |

**Figura 3.8: Ejemplo de matriz de capacidad de canal obtenida.** 

En la figura 3.8, se muestra un ejemplo de la capacidad de canal máxima, los valores de infinito son los enlaces entre el mismo punto, adicional a esto se observa valores menores a 1 y otros muy grandes. Los primeros son enlaces entre puntos que no se realizan y los segundos son aquellos posibles enlaces de la WSN.

# **CAPÍTULO 4**

## **4. SIMULACIONES Y RESULTADOS**

### **4.1 Ubicación del escenario**

El escenario en el que se desarrolló el diseño de la red inalámbrica, fue un centro comercial en el noroeste de la ciudad de Guayaquil, ubicado en la avenida del Bombero, como se observa en la figura 4.1.

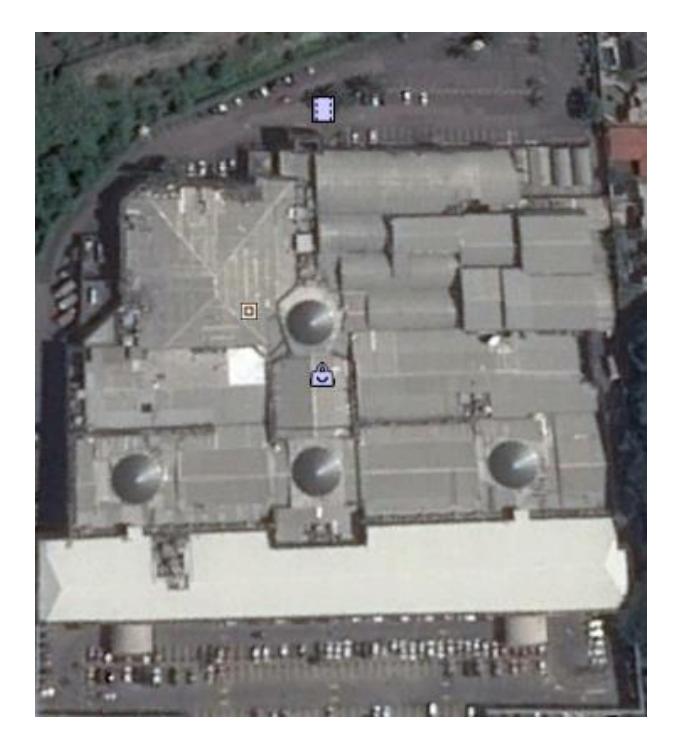

**Figura 4.1: Ubicación del escenario de la red.**

## **4.2 Diseño de la mota**

Para poder llevar el monitoreo de la salud estructural, se ha diseñado una mota con elementos de fácil adquisición en el mercado, todo esto con el fin de que cuando se desee realizar su implementación, esta sea sencilla y económica. En la figura 4.2 se puede observar el diagrama esquemático de la mota.

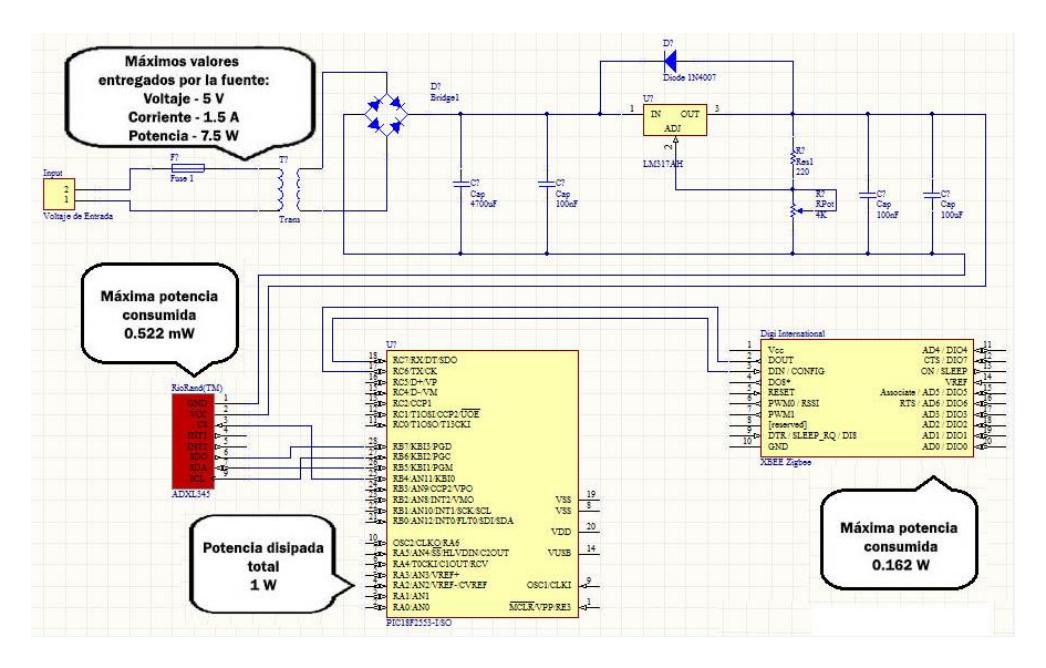

**Figura 4.2: Esquemático de la mota**

Los cálculos que se realizaron para obtener los valores que se pueden observar en la figura 4.2, se encuentran en las tablas 10, 11, 12, 13.

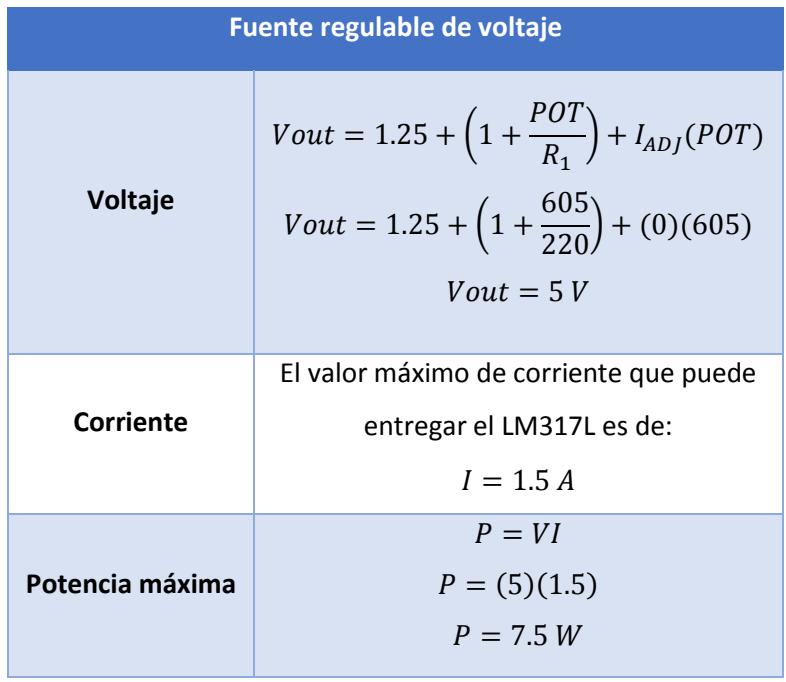

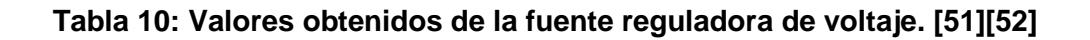

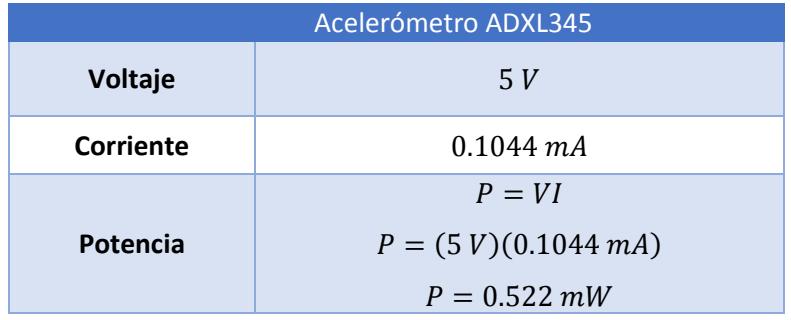

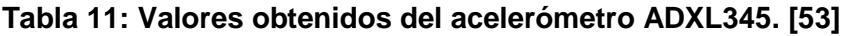

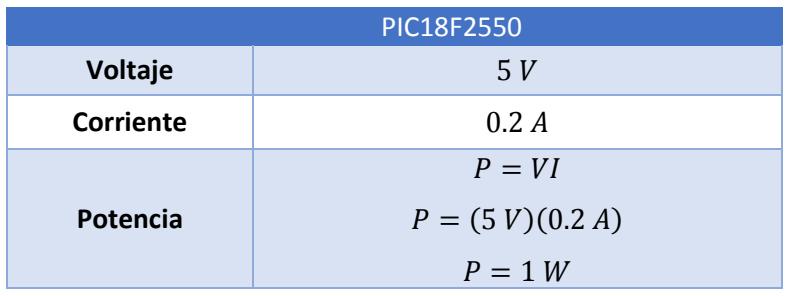

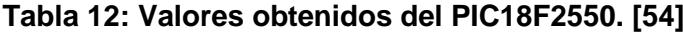

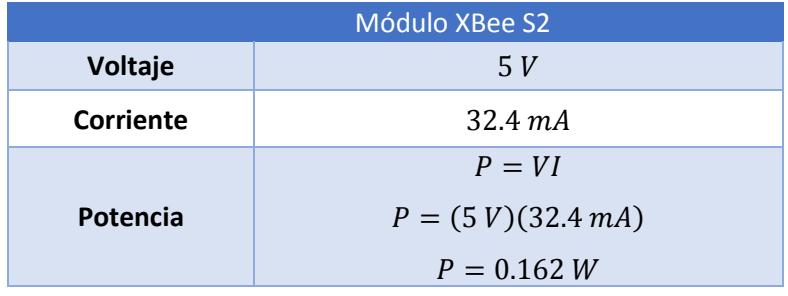

**Tabla 13: Valores obtenidos del XBee. [33]**

Con los valores que se obtuvieron en las tablas presentadas, se pudo comprobar que el circuito de la mota se encuentra bien diseñado, ya que la potencia que entrega la fuente reguladora, abastece a todos los componentes.

Los elementos utilizados en el diseño de la mota, se encuentran enlistados en la tabla 14 mostrada a continuación:

| <b>Cantidad</b> | <b>Elemento</b>         |
|-----------------|-------------------------|
| 1               | Fusible de 100 mA       |
| 1               | Transformador           |
|                 | Puente de diodos        |
| 2               | Capacitores de 100 uF   |
| 2               | Capacitores de 100 nF   |
| 1               | LM317L                  |
| 1               | Potenciómetro de 4 KOhm |
| 1               | Diodo N4007             |
| 1               | Acelerómetro ADXL345    |
|                 | PIC18F2550              |
|                 | Módulo Xbee S2          |

**Tabla 14: Elementos en la mota.**

El circuito de la figura 4.3 corresponde al de una fuente regulada de voltaje, capaz de entregar un voltaje en DC desde 1.25 V a 13.7 V.

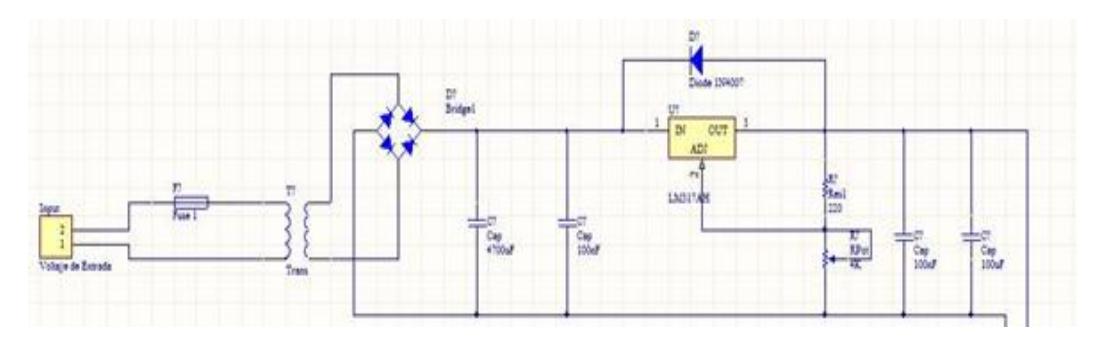

**Figura 4.3: Esquemático del circuito de la fuente regulada.**

El circuito está conformado por 4 etapas, las cuales se las puede observar en la figura 4.4.

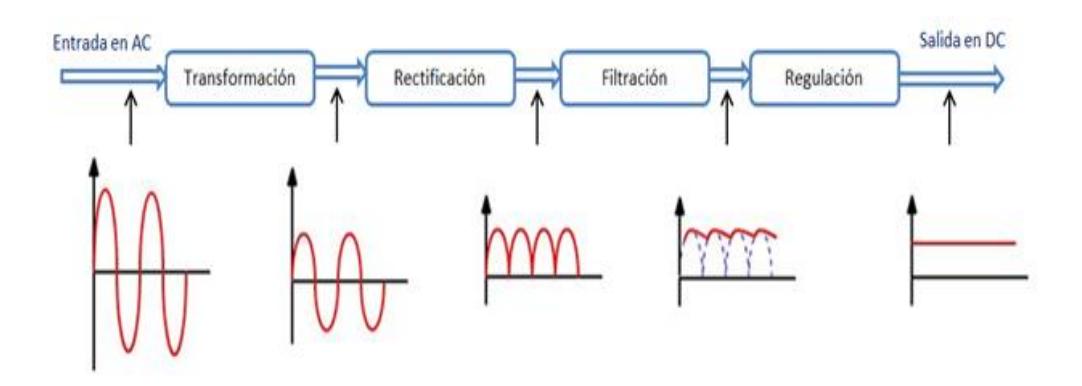

**Figura 4.4: Etapas del circuito de la fuente regulada.**

- Transformador: Como se puede observar en la figura 4.3, el elemento principal de esta etapa, es el transformador de 120V a 12V. Este transformador disminuye el voltaje y la intensidad de la corriente alterna. Por cuestiones de seguridad, se ha utilizado un fusible de 100mA. [51]
- Circuito Rectificador: Como se puede observar en la figura 4.3, esta etapa la conforma un puente de diodos. Este puente rectificador permite realizar la conversión de corriente alterna a corriente continua.
- Circuito de Filtro: Como se puede observar en la figura 4.3, el puente de diodos junto con el capacitor de 4700 uF, forman un filtro de onda completa. Este filtro se encarga de acondicionar la tensión alterna para que pueda ser utilizada como alimentación continua.
- Regulador: Como se puede observar en la figura 4.3, el integrado LM317 es el regulador encargado de la reducir el voltaje de rizado y de proporcionar la tensión de salida que se desea obtener. La resistencia de 220 Ω y el potenciómetro de 4 KΩ tienen un papel importante en la regulación, ya que el voltaje de salida depende de ellos, tal como se lo puede observar en la siguiente ecuación:

$$
V_{OUT} = 1.25 * (1 + \frac{POT}{R_1}) + I_{ADJ}(POT)
$$
 (4.1)

Por recomendación se utiliza un capacitor de 100 nF, ya que ayuda a filtrar el ruido que se produce sobre la pista que une al regulador con las etapas anteriores. La función de los capacitores de 100 nF y 100 uF, es la de mejorar la respuesta a transitorios. El diodo 1N4001 se lo utiliza por seguridad, ya que protege al integrado LM317 ante un posible cortocircuito. [55]

En la tabla 15 se encuentran los principales elementos que conforman la mota con sus respectivas funciones.

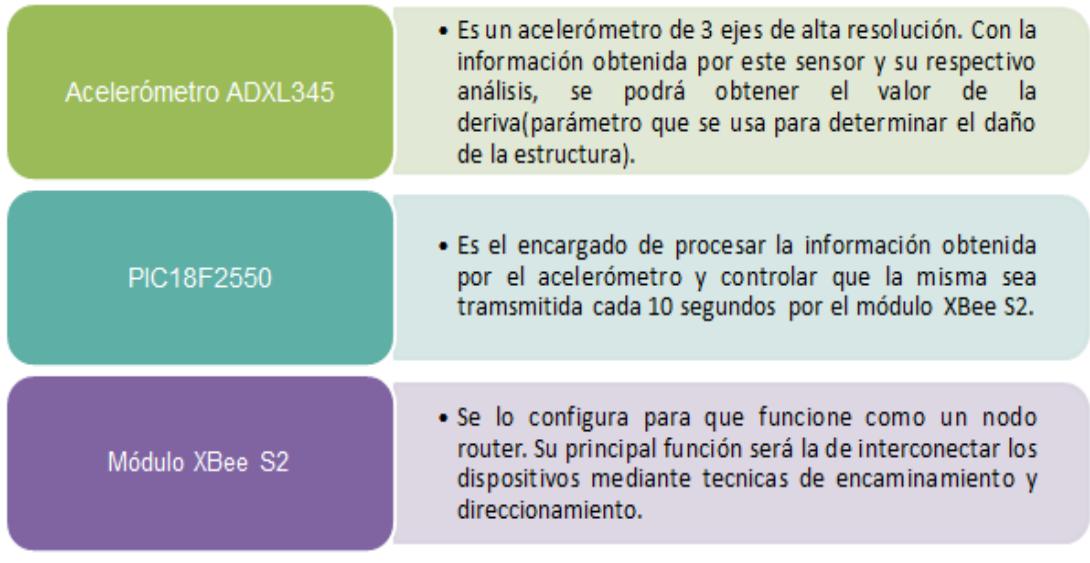

### **Tabla 15: Elementos principales que conforman la mota.**

En la figura 4.5 se puede observar cómo será el diseño final de la mota.

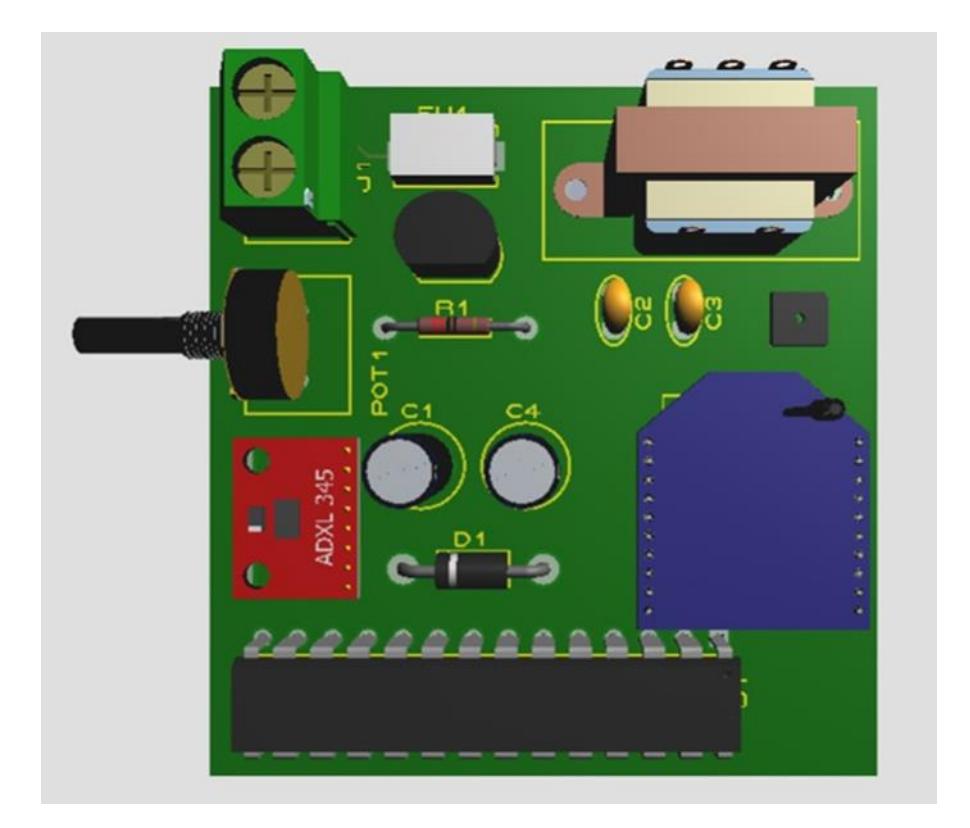

**Figura 4.5: Diseño de la mota.**

## **4.3 Diseño del Gateway**

El Gateway que se ha diseñado cumplirá la función de un nodo y a la vez será el encargado de subir la información al internet. En la figura 4.6 se encuentran los elementos que conforman el Gateway.

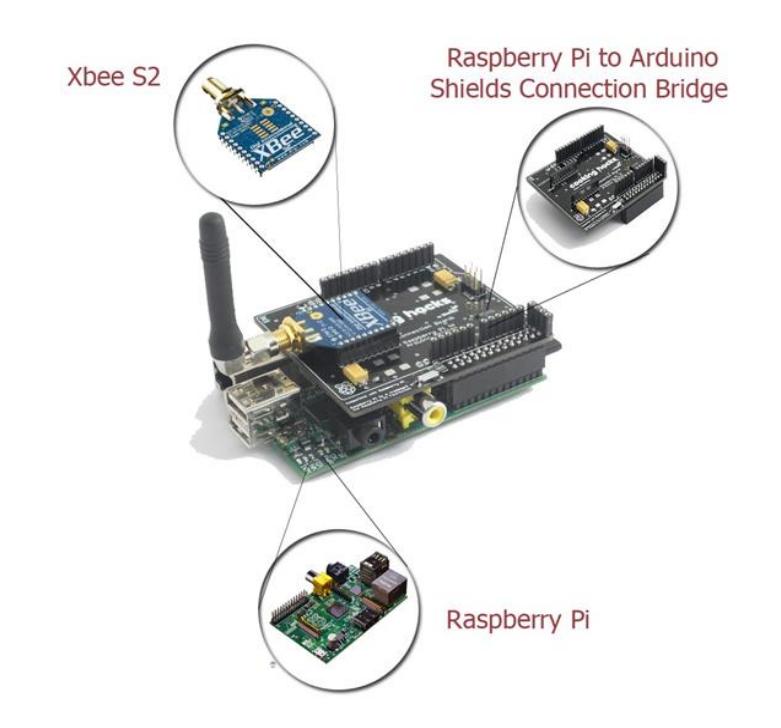

**Figura 4.6: Componentes del Gateway.**

En la tabla 16 se encuentran enlistados los elementos que conforman el Gateway con sus respectivas funciones.

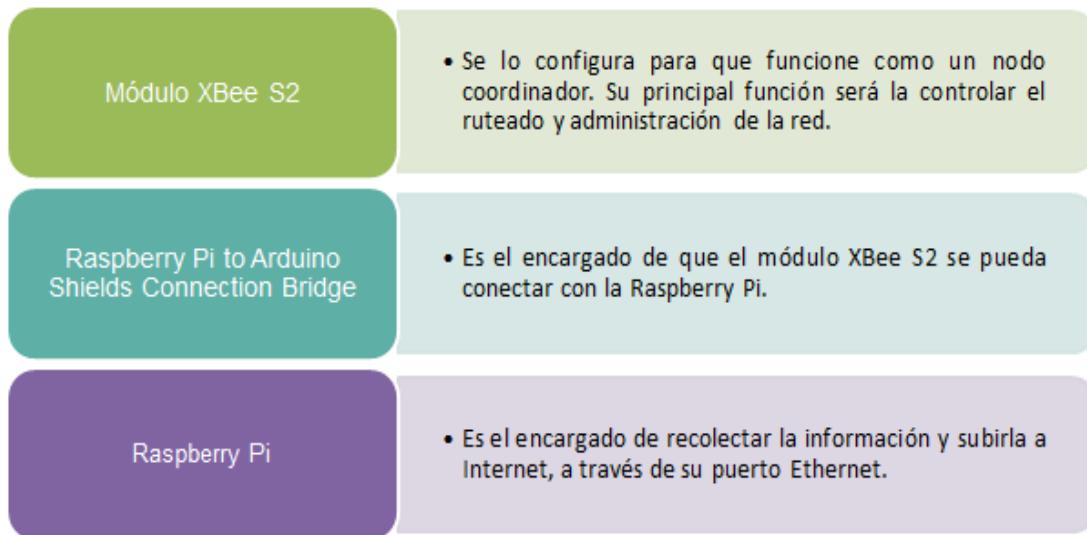

**Tabla 16: Elementos en el gateway.**

## **4.4 Parámetros de configuración**

Para el diseño de la red, se necesitó encontrar ciertos parámetros fundamentales, algunos propios del entorno y otros del dispositivo utilizado.

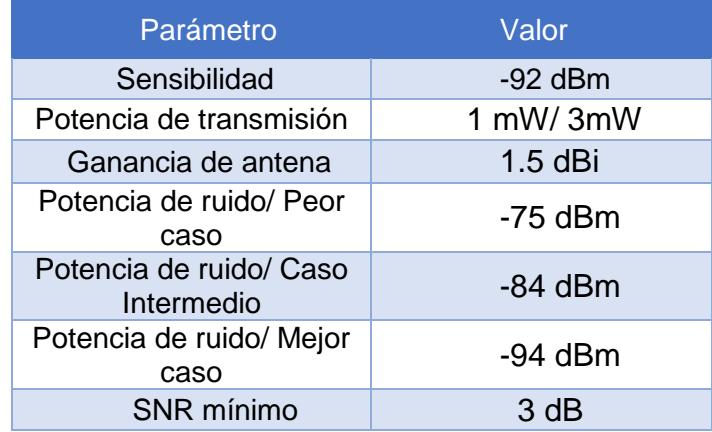

## **Tabla 17: Parámetros de configuración [33] [50]**

- La sensibilidad de los nodos es de -92 dBm, debido a que todos los nodos se comunican mediante el dispositivo XBee Zigbee que posee esta sensibilidad. [33]
- La potencia transmisión del módulo para las condiciones simuladas es de 1 dBm, cabe destacar que el elemento, tiene la capacidad de trabajar en "Boost Mode" a 3 dBm, es decir, comunicando a su mayor capacidad. [33]
- La ganancia de antena del dispositivo es de 1.5 dBi. Se debe tener en cuenta que al usar el mismo módulo XBee para transmitir y recibir, ambas ganancias serán iguales. [33]
- Las potencias de ruido fueron calculadas en un escenario indoor con diferentes condiciones, y se obtuvieron 3 valores para los casos mencionados en la tabla 17. [33]
- El SNR mínimo es de 3 dB, para garantizar que todos los enlaces poseen al menos 250 Kbps de tasa de datos. [50]

## **4.5 Resultados**

De acuerdo a las posiciones escogidas, en el programa MATLAB se realizó las conexiones de acuerdo al modelo de propagación escogido y elementos que se detectaron entre los enlaces de los puntos.

La ubicación de los puntos se dividió en 2 pisos: planta baja y planta alta. Ubicándose 6 posiciones en la planta baja, como se muestra en la figura 4.7.

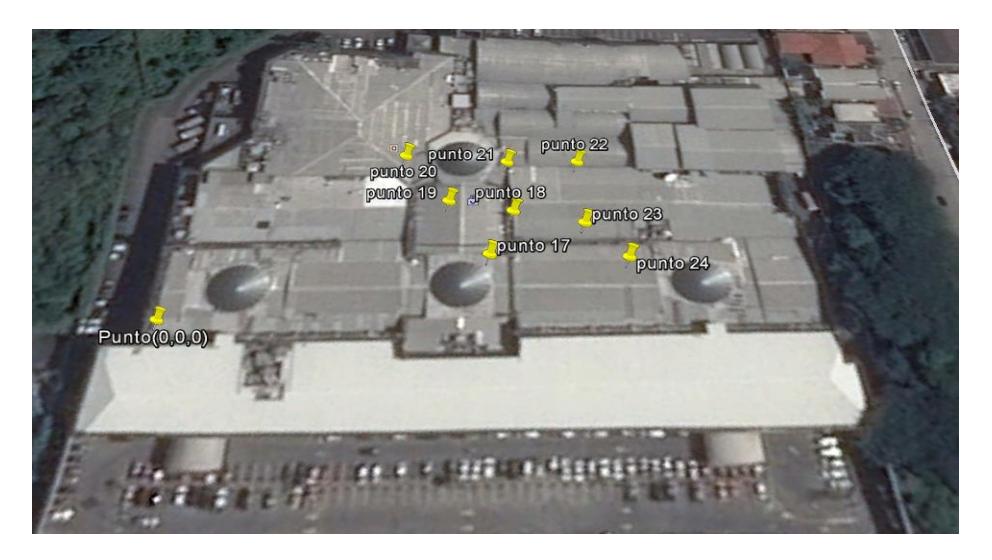

**Figura 4.7: Puntos de la red en la planta baja.**

Y 16 posiciones en la planta alta, representados en la figura 4.8.

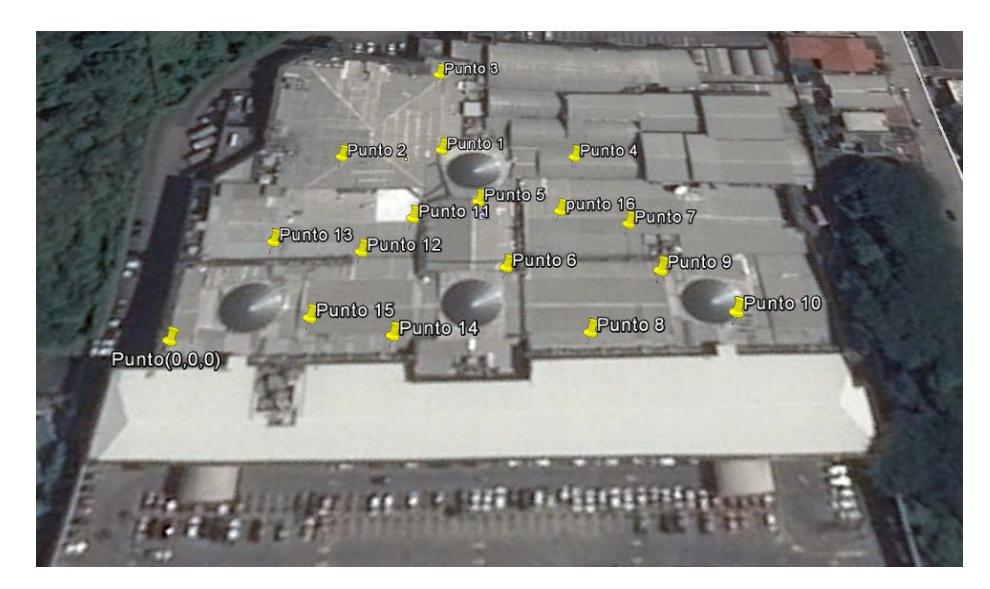

**Figura 4.8: Puntos de la red en la planta alta.**

El diagrama de las conexiones en MATLAB se realizó considerando el peor escenario posible, es decir, cuando la potencia de ruido es máxima. El resultado se muestra en diferentes vistas en la y figura 4.9, figura 4.10 y figura 4.11.

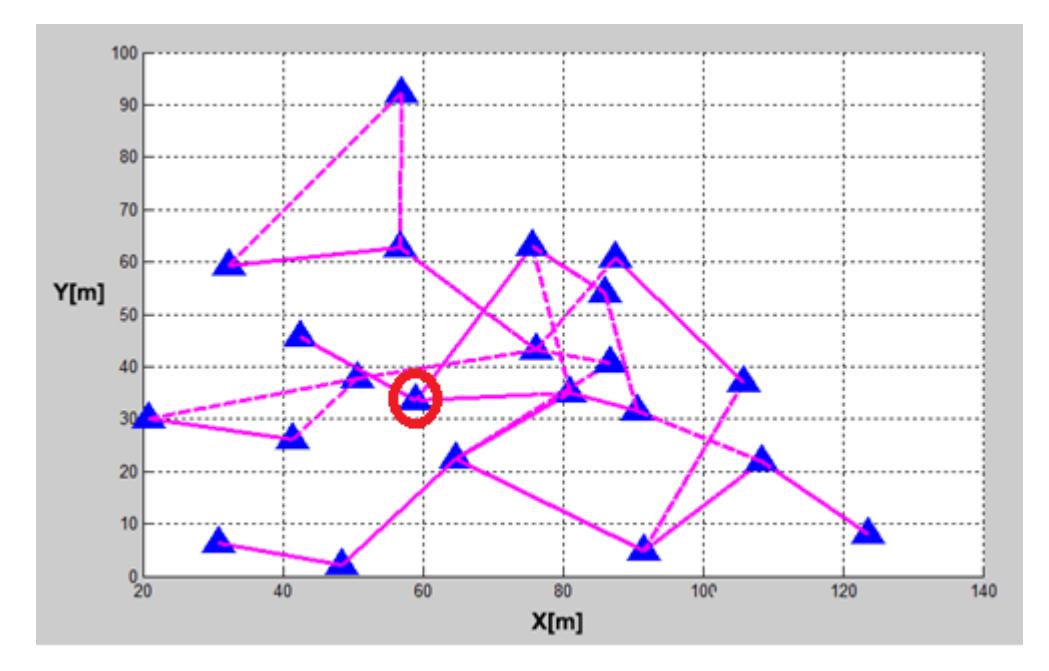

**Figura 4.9: Vista de la red en el plano X-Y.**

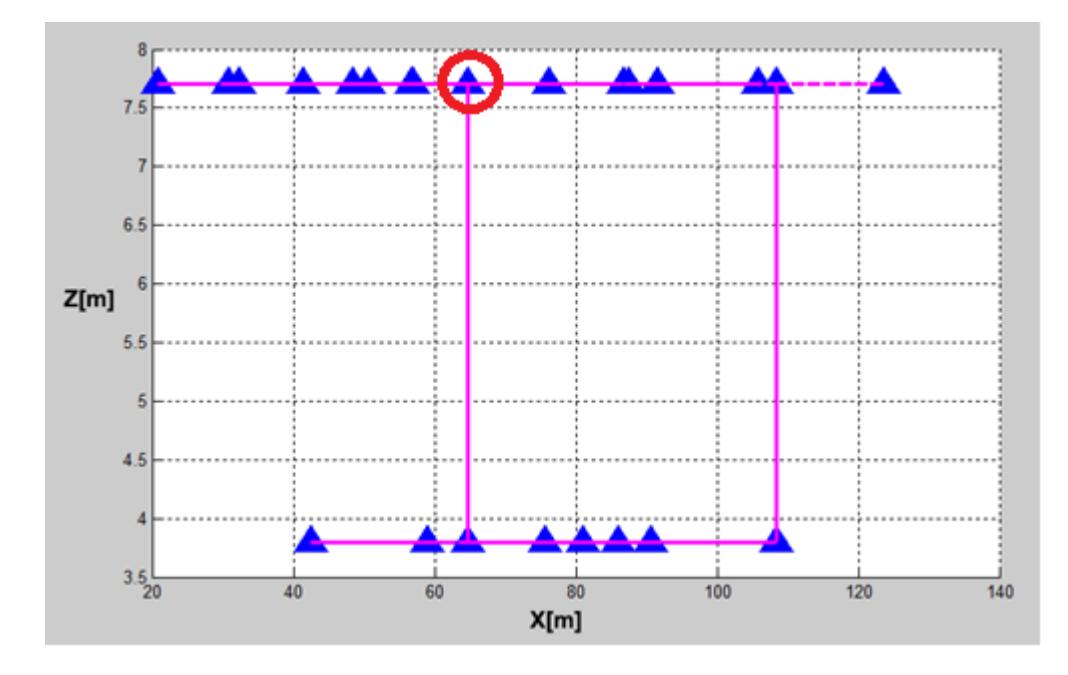

**Figura 4.10: Vista de la red en el plano X-Z.**

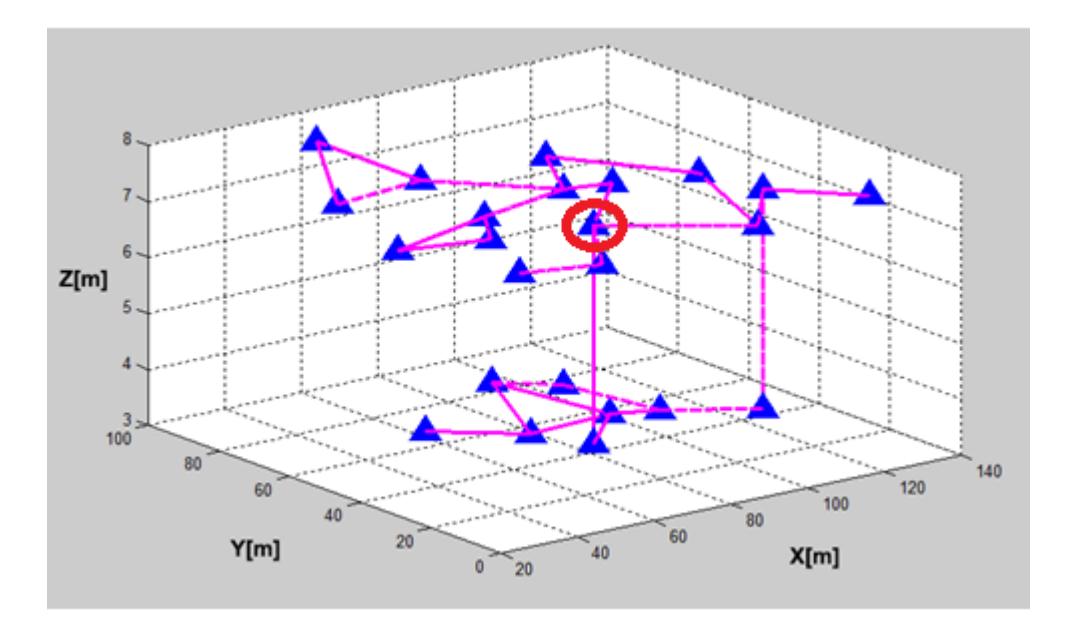

**Figura 4.11: Vista de la red en el plano X-Y-Z.**

Como se puede observar en las figuras 4.9, 4.10 y 4.11, todos los puntos de la red se conectan entre sí (en algunos casos en más de un camino). Cabe destacar que el nodo señalado de color rojo será considerado como Gateway. Este nodo se encargara de coordinar la red y llevar los datos a la nube.

Entre los pares de nodos que se encuentran encerrados en la figura 4.12, se encuentran los siguientes obstáculos: dos paredes y un piso. Estos impedimentos hacen que no sea posible un enlace entre ellos, debido a que reducen la distancia mínima que se requiere para el mismo.

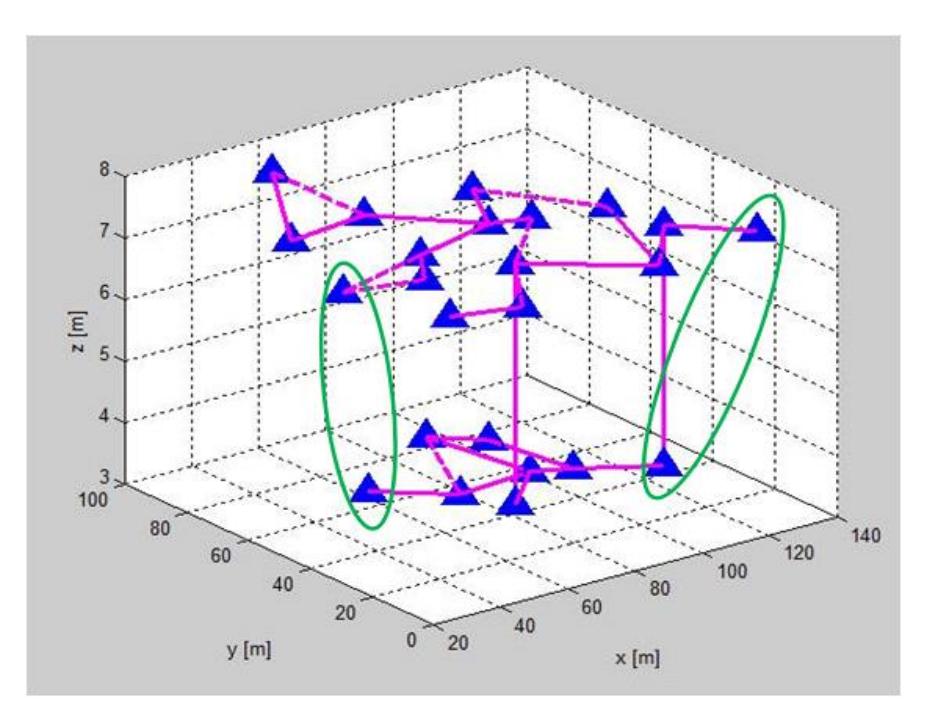

**Figura 4.12: Enlaces con tres obstáculos** 

De igual manera ocurre para los nodos encerrados de la figura 4.13. Los nodos no se enlazan entre sí, ya que en medio de ellos se encuentran dos paredes y la distancia entre los mismos debe ser menor.

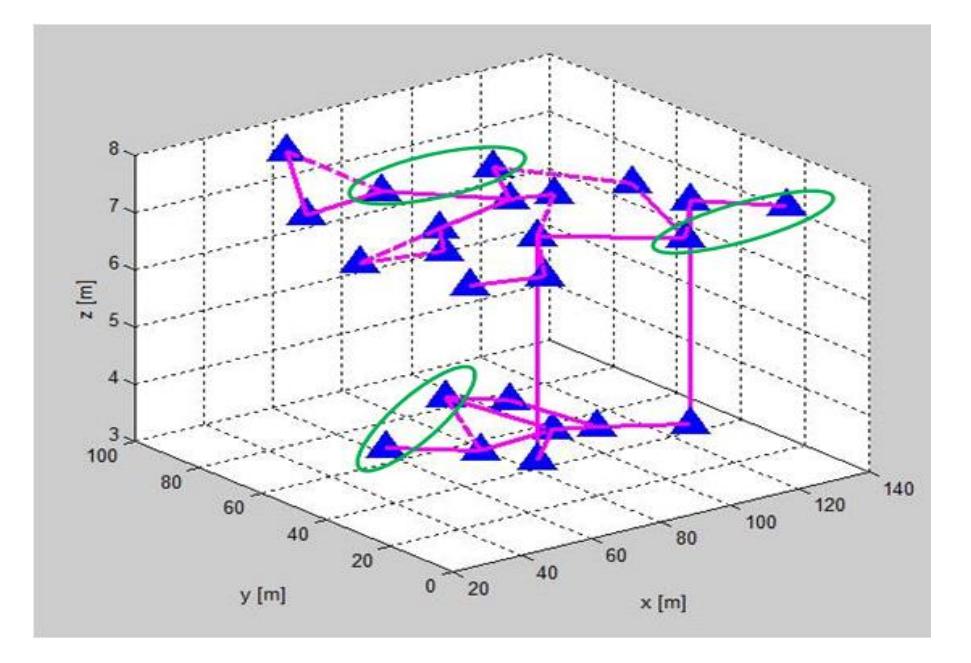

**Figura 4.13: Enlaces con dos obstáculos** 

Otro aspecto a considerar de la red, es el hecho de tener dos enlaces entre la planta baja y el primer piso, tal como se puede observar en la figura 4.14. Esto se lo consiguió colocando las motas en el mismo pilar y a una distancia no mayor de 4 metros, debido a que en el peor de los casos la interferencia por piso, no permitía una distancia entre puntos mayores según el modelo utilizado.

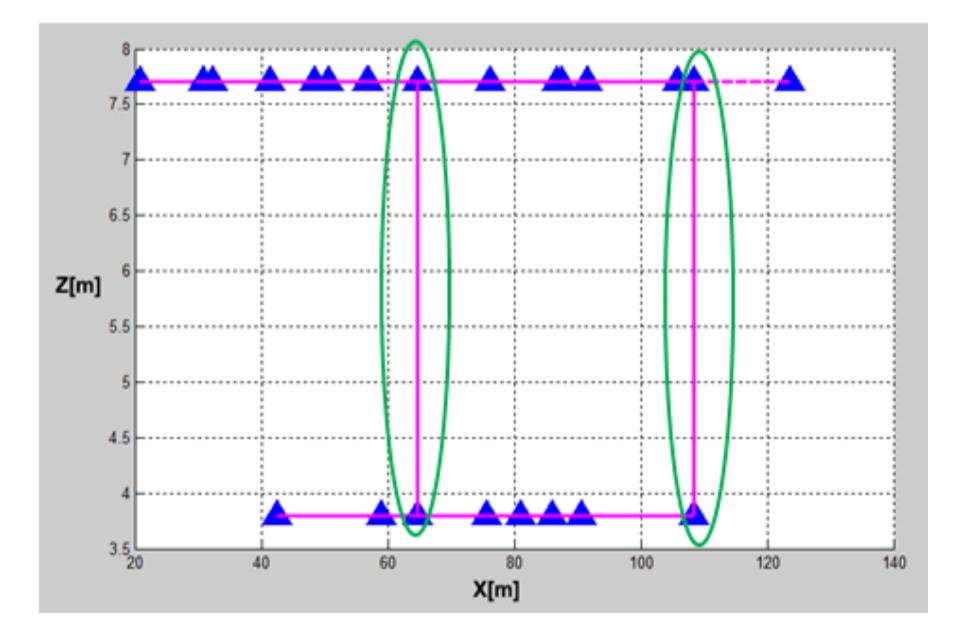

**Figura 4.14: Enlaces entre el primer piso y la planta alta** 

Cabe destacar que los otros resultados que se consideró acerca de la red, son las CDF (Función de Distribución Acumulada) de dos valores la SNR y la Capacidad Máxima de Canal, descrito para 3 casos de potencia de ruido (-75 dBm, -84 dBm y -94 dBm). Esto se lo puede observar en las figuras 4.15 y 4.16.

La figura 4.15 nos muestra que para el peor de los casos, el 20% de los enlaces tiene como máximo una SNR de aproximadamente 8 dB, de igual manera, por lo menos el 80% de las conexiones logra un SNR mayor al doble del valor mínimo requerido en el diseño. Esto se debe a que la mayor parte de enlaces entre dispositivos se logra sin "barreras" entre ellos, es decir, sin muros, ventanas o pisos que según el modelo usado aumenta la pérdida de señal y finalmente disminuye la SNR.

Conociendo que para que exista una conexión entre dispositivos de 250 Kbps es necesario un SNR de 3 dB (según la tabla 9), y que en el peor de los casos la distancia máxima entre puntos es de 80 metros, el 80% de las conexiones que posee más de 6 dB como mínimo de SNR puede aumentar su distancia entre nodos al menos en el doble.

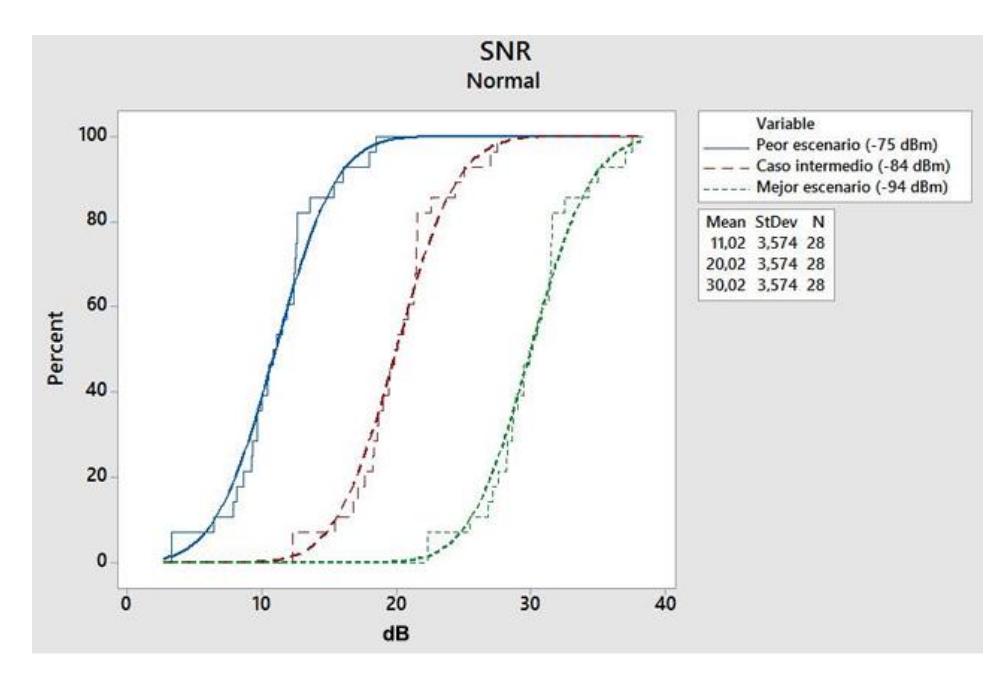

**Figura 4.15: Curva de CDF para SNR**

En la figura 4.16 observamos que aproximadamente un 10% de enlaces posee una capacidad de canal máxima de 1 Mbps en el peor de los casos, es decir, que un 90% de enlaces aproximadamente poseen como mínimo 4 veces la velocidad de datos de los enlaces.

Sabiendo que la capacidad de canal muestra la cantidad de datos en bits por segundo, que se pueden transportar con una baja tasa de error. Se puede afirmar que las pérdidas de datos por ocupación de canal, serán bajas e incluso continuarán disminuyendo en el caso de que la interferencia sea menor, es decir, la potencia de ruido se reduzca.

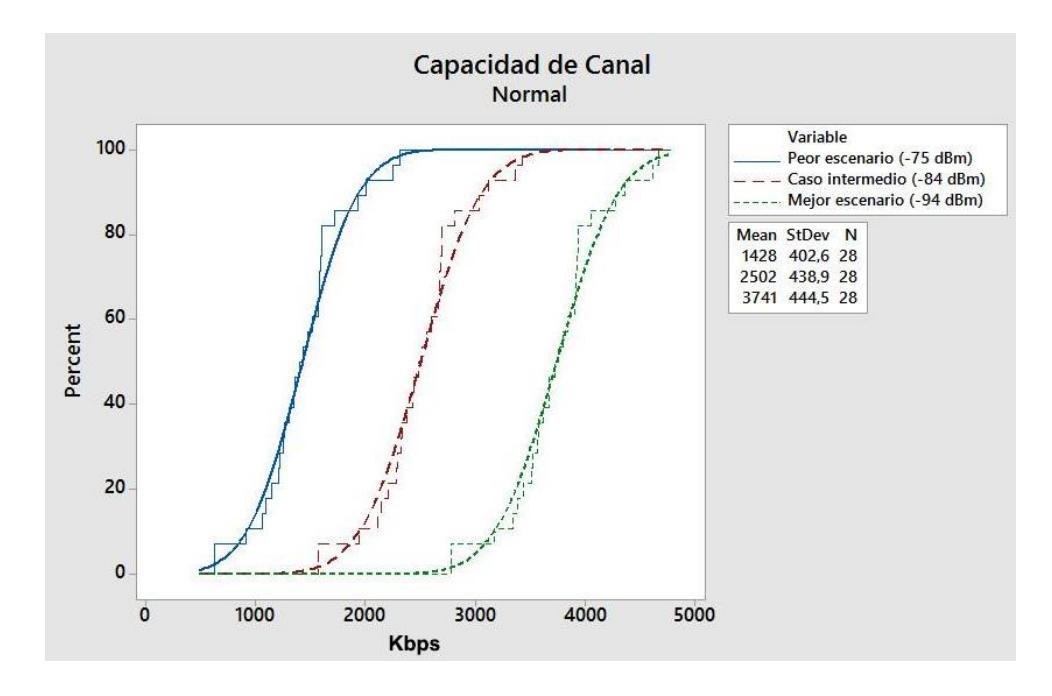

**Figura 4.16: Curva de CDF para Capacidad de Canal**

## **CONCLUSIONES Y RECOMENDACIONES**

Dado el trabajo realizado y los objetivos planteados, se pudo comprobar que dentro de un centro comercial es posible diseñar una WSN, capaz de obtener datos para el monitoreo de la estructura.

Además se pudo determinar que para el monitoreo de la estructura de un centro comercial, es necesario conocer el valor de la deriva estructural. Mismo que puede ser obtenido a partir de métodos matemáticos que transformen el valor de la aceleración entregada por el acelerómetro ADXL345 presente en el diseño de la mota.

De igual manera, en relación con el escenario indoor semi-urbano, se determinó que el modelo de propagación Cost 231 es el más adecuado para el diseño, esto debido a que considera los valores de interferencia de elementos como paredes, vidrios, pisos, entre otros; presentes en el interior de un centro comercial.

En relación a la figura 4.11, se acordó que la ubicación del nodo coordinador - gateway es la más óptima, ya que posee varios enlaces con otros módulos, lo cual disminuye la posibilidad de aislarse en caso de pérdida de una conexión con un módulo acoplado.

Para conseguir mejores resultados y una mayor escalabilidad del proyecto. Se recomienda la implementación de la red propuesta, con el fin de medir las aceleraciones de los distintos puntos escogidos en este escenario. También, se sugiere crear una normativa que obligue a los dueños de edificaciones comerciales con gran afluencia de personas, invertir en sistemas similares al diseño propuesto.

Finalmente, sería conveniente que en un proyecto futuro se integre la medición de otros valores con el fin de conocer una mayor cantidad de variables que pueden poner en peligro la vida de las personas usuarias del edificio.

## **BIBLIOGRAFÍA**

[1] E. Viracucha y J. De la Bastida, "Sistema Informático para el Procesamiento y Análisis de Señales Sísmicas de Volcanes en el Ecuador", Revista EPN, vol. 33, no. 2, Enero 2014, Consultado en: 18 de Mayo del 2016. [Online]. Disponible en: http.//www.revistapolitecnica.epn.edu.ec/ojs2/index.php/revista\_politecnica2/article/d ownload/146/pdf

[2] J. Espinoza, "Terremotos tsunamigénicos en el Ecuador", Acta Oceanográfica del Pacífico, INOCAR, 1992, Consultado en: 17 de Mayo del 2016. [Online]. Disponible en:

http://www.inocar.mil.ec/web/index.php/publicaciones/file/85-terremotostsunamigenic os-en-el-ecuador

[3] Diario El Universo, Gran Guayaquil, "Suelo de Guayaquil aumenta su vulnerabilidad ante un sismo", 22 de Agosto 2010, Consultado en: 17 de Mayo del 2016. [Online]. Disponible en: http://www.eluniverso.com/2010/08/22/1/1445/sueloguayaquil-incrementa-vulnerabilidad-ante-un-sismo.html

[4] "Seguridad en las construcciones", Consultado en: 19 de Mayo del 2016. [Online]. Disponible en:http://www.cenapred.unam.mx/es/PreguntasFrecuentes/faqpopo3.html

[5] "El aporte de los centros comerciales trasciende a las ventas", Consultado en: 19 de Mayo del 2016. [Online]. Disponible en:

http://www.elmundo.com/portal/noticias/economia/el\_aporte\_de\_los\_centros\_comer ciales\_trasciende\_a\_las\_ventas.php#.V8OZr\_nhDIU

[6] "Se desplomó parte del techo del cinema de Unicentro", Citado en 26 de Noviembre del 2013. Consultado en: 19 de Mayo del 2016. [Online]. Disponible en: http://www.noticiasrcn.com/nacional-bogota/se-desplomo-parte-del-techo-delcinema-unicentro

[7] "Cinco heridos tras caer un falso techo en el centro comercial Arena de Valencia", Citado en 13 de Septiembre del 2014. Consultado en: 18 de Mayo del 2016. [Online]. Disponible en:

http://www.elperiodic.com/valencia/noticias/324035\_cinco-heridos-tras-caer-falsotecho-centro-comercial-arena-valencia.html

[8] C. Nahon, "Derrumbe en Centro Comercial Plaza Triangulo", Blog La República. Consultado en: 14 de Mayo del 2016. [Online]. Disponible en: http://www.larepublica.ec/blog/sociedad/2015/05/27/derrumbe-en-centro-comercialplaza-triangulo/

[9] Diario El Universo, Actualidad, "Testimonios por caos en centros comerciales y falta de energía en Guayaquil", 16 de Abril del 2016. Consultado en: 13 de Mayo del 2016. [Online]. Disponible en:

http://www.eluniverso.com/noticias/2016/04/16/nota/5527497/testimonios-caoscentros-comerciales-falta-energia-guayaquil

[10] I. Akyildiz y M. Can Vuran, "Wireless Sensor Networks", Editorial Willey 2010. Consultado en: 10 de Mayo del 2016

[11] Tiloom, "Definición de nodo o mota de una red de sensores inalámbrica", Citado en 5 de Noviembre del 2013. Consultado en: 13 de Mayo del 2016. [Online]. Disponible en: http://www.tiloom.com/definicion-de-nodo/

[12] Francisco Ortiz Tapia, "Redes red de sensores inalámbricos", Consultado en: 23 de Mayo del 2016. [Online]. Disponible en:

http://profesores.elo.utfsm.cl/~tarredondo/info/networks/Presentacion\_sensores.pdf

[13] "Sistemas de Monitoreo de Salud Estructural", Blog Ambher, Citado en 2 de Septiembre del 2014. Consultado en: 11 de Mayo del 2016. [Online]. Disponible en:

http://www.ambher.com/infraestructura/sistemas-de-monitoreo-de-salud-estructural

[14] "Structural Health Monitoring of the Golden Gate Bridge", Consultado en: 11 de Mayo del 2016. [Online]. Disponible en: www.cse.wustl.edu/~lu/cse520s/slides/shm

[15] Aprender LyX, "Qué es Metodología - Definición de Metodología", Consultado en: 15 de Mayo del 2016. [Online]. Disponible en:

https://www.youtube.com/watch?v=jMP6VYoGvdo

[16] P. Del Salto, "Guayaquil una ciudad inteligente", Blog Cisco Cansac, Consultado en: 15 de Mayo del 2016. [Online]. Disponible en:

http://gblogs.cisco.com/cansac/guayaquil-una-ciudadinteligente/?doing\_wp\_cron=1463360520.7338109016418457031250

[17] C. Nayibe, "Redes de Sensores Inalámbricos", Consultado en: 30 de Mayo del 2016. [Online]. Disponible en:

http://www.academia.edu/21641260/Redes\_de\_sensores\_inal%C3%A1mbricos

[18] F. Ortiz, "Redes de Sensores Inalámbricos", Consultado en: 28 de Mayo del 2016. [Online]. Disponible en:

http://profesores.elo.utfsm.cl/~tarredondo/info/networks/Presentacion\_sensores.pdf

[19] H. Quirasco, "Redes de Sensores Inalámbricos", Consultado en: 27 de Mayo del 2016. [Online]. Disponible en:

http://cdigital.uv.mx/bitstream/123456789/32139/1/quirascoprigadahiginio.pdf

[20] S. Saigua, "Evaluación de las topologias fisicas de WSN mediante la implementación de un prototipo de medición de variables ambientales para el G:E.A.A-ESPOCH", Consultado en: 27 de Mayo del 2016. [Online]. Disponible en: http://dspace.espoch.edu.ec/bitstream/123456789/3241/1/98T00043.pdf

[21] M. Mata, "Tecnología Bluetooth", Monografías, Consultado en: 5 de Junio del 2016. [Online]. Disponible en:

[http://www.monografias.com/trabajos43/tecnologia-bluetooth/tecnologia](http://www.monografias.com/trabajos43/tecnologia-bluetooth/tecnologia-bluetooth2.shtml)[bluetooth2.shtml](http://www.monografias.com/trabajos43/tecnologia-bluetooth/tecnologia-bluetooth2.shtml)

[22] A. Moresco, "Estándar Redes Locales Inalámbricas IEEE 802.11n ("Wi-Fi n")", Consultado en: 5 de Junio del 2016. [Online]. Disponible en:

http://ticylamejorasocial.blogspot.com/2012/04/estandar-redes-localesinalambricas.html

[23] J. Mayné, "IEEE 802.15.4 y Zigbee", Consultado en: 2 de Junio del 2016.

[24] M. Glen y J. Moreno, "ZIGBEE", Consultado en: 6 de Junio del 2016. [Online]. Disponible en: https://sx-de-tx.wikispaces.com/ZIGBEE

[25] Asamblea Nacional del Ecuador, "Ley Orgánica de Telecomunicaciones", Consultado en: 10 de Junio del 2016. [Online]. Disponible en:

http://www.arcotel.gob.ec/wp-content/uploads/downloads/2016/01/ley-organica-detelecomunicaciones.pdf

[26] Consejo Nacional de Telecomunicaciones, "NORMA PARA LA IMPLEMENTACIÓN Y OPERACIÓN DE SISTEMAS DE MODULACIÓN DIGITAL DE BANDA ANCHA", Consultado en: 10 de Junio del 2016. [Online]. Disponible en: <http://www.arcotel.gob.ec/wp-content/uploads/2015/11/> Norma+MDBA.pdf

[27] Apple, "Wi-Fi e Bluetooth: fontes potenciais de interferência sem fio", Consultado en: 15 de Junio del 2016. [Online]. Disponible en:

https://support.apple.com/pt-br/HT201542

[28] C. Hodgdon, "Adaptive Frequency Hopping for Reduced Interference between Bluetooth® and Wireless LAN", Consultado en: 12 de Junio del 2016. [Online]. Disponible en:

http://www.design-reuse.com/articles/5715/adaptive-frequency-hopping-for-reducedinterference-between-bluetooth-and-wireless-lan.html

[29] Electro-componentes, "Digi Productos de RF y ZigBee", Consultado en: 12 de Junio del 2016. [Online]. Disponible en:

http://www.sase.com.ar/2012/files/2012/09/SASE-2012-Digi-RF-y-Zigbee.pdf

[30] L. Aguirre, "Trabajo Final de Carrera", Universidad Politécnica de Catalunya, Consultado en: 13 de Junio del 2016. [Online]. Disponible en: http://upcommons.upc.edu/bitstream/handle/2099.1/9511/memoria.pdf
[31] J. Dignani, "Análisis del Protocolo Zigbee", Universidad Nacional de la Plata, Consultado en: 14 de Junio del 2016. [Online]. Disponible en:

http://postgrado.info.unlp.edu.ar/Carreras/Especializaciones/Redes\_y\_Seguridad/Tr abajos\_Finales/Dignanni\_Jorge\_Pablo.pdf

[32] RF-Star, "RF-star's STR-RBee ZigBee Module", Consultado en: 14 de Junio del 2016. Disponible en: http://en.szrfstar.com/product/3/ZigBeemodule /99.html

[33] DIGI, "XBEE® S1 802.15.4 RF MODULES", Consultado en: 15 de Junio del 2016. [Online]. Disponible en: http://www.digi.com/pdf/ds\_xbeemultipointmo dules.pdf

[34] Endesa Educa, "Smart Grids", Consultado en: 25 de Mayo del 2016. [Online]. Disponible en: http://www.endesaeduca.com/Endesa\_educa/recursosinteractivos/smart-city/smart-grid

[35] B. Marr, "What the heck is… The internet of things?", Consultado en: 2 de Junio del 2016. [Online]. Disponible en: https://www.linkedin.com/pulse/20131023054859- 64875646-what-the-heck-is-the-internet-of-things

[36] Revista The Institute Volume 38, IEEE, "An Urban Reality: Smart Cities", Junio del 2014. Consultado en: 5 de Junio del 2016 [Online]. Disponible en: http://theinstitute.ieee.org/

[37] Endesa Educa, "Smart Cities", Consultado en: 2 de Junio del 2016. Disponible en: http://www.endesaeduca.com/Endesa\_educa/recursos-interactivos/smartcity/index.html

[38] Revista The Institute Volume 38, IEEE, "Guadalajara: Smart City of the near future", Junio del 2014. Consultado en: 5 de Junio del 2016 [Online]. Disponible en: http://theinstitute.ieee.org/

[39] "¿Que es una Smart City", Consultado en: 2 de Junio del 2016. [Online]. Disponible en: http://www.sostenibilidad.com/que-es-una-smartcity-top-5-ciudadesinteligentes

[40] "Análisis de las Smart Cities con sus ventajas y desventajas", Consultado en: 3 de Junio del 2016. [Online]. Disponible en:

http://www.construction21.org/espana/articles/es/analisis-de-las-smart-cities-consus-ventajas-y-desventajas.html

[41] "Estocolmo un ejemplo de Smart City", World of data, Consultado en: 10 de Junio del 2016. [Online]. Disponible en: http://worldofdata.es/estocolmo-un-ejemplo-desmart-city/

[42] "The 10 smartest cities in Europe", Consultado en: 10 de Junio del 2016. [Online]. Disponible en: http://www.fastcoexist.com/3024721/the-10-smartest-cities-in-europe

[43] The Institute, IEEE, "Guadalajara: Smart City of the near future", Consultado en: 15 de Junio del 2016. [Online]. Disponible en: http://theinstitute.ieee.org/technologyfocus/technology-topic/guadalajara-smart-city-of-the-near-future

[44] U. Gangwal, "Smart Shopping cart for automated billing purpose using Wireless Sensor Networks", Consultado en: 2 de Junio del 2016. [Online]. Disponible en: https://www.google.com/url?q=https://www.thinkmind.org/download.php%3Farticleid %3Dsensorcomm\_2013\_7\_30\_10155&sa=U&ved=0ahUKEwj2n7ufjtbNAhUF7yYKH Xl7CHMQFggJMAI&client=internal-uds-cse&usg=AFQjCNG61SDiX-YfeXXceFjvVht5RcjpdA

[45] A. Sarkar, "Mall Navigation using Wi-fi router", Consultado en: 3 de Junio del 2016. [Online]. Disponible en:

http://www.academia.edu/3450236/Mall\_Navigation\_system\_using\_Wi-Fi\_Router

[46] Canal TresAguas, "Cómo funciona el primer centro comercial de Europa", Consultado en: 3 de Junio del 2016. [Online]. Disponible en:

https://www.youtube.com/watch?v=gcODW1g7Pic

[47] "El teorema de Shannon", Blog sobre Telefonia. Consultado en: 15 de Julio del 2016 [Online]. Disponible en: http://telefonia.blog.tartanga.net/shannon-nyquistfourier-y-otros/el-teorema-de-shannon/

[48] A. Kavas, "Investigation of Indoor Propagation Models At 900 1800 MHz Bands", WSEAS Transactions on Communications Issue 4 Vol.2 October 2003, pp.444- 447. Consultado en: 24 de Julio del 2016 [Online]. Disponible en: http://www.wseas.us/e-library/conferences/athens2003/papers/465-118.pdf

[49] J. Gutiérrez, "Indoor Localization Based on Radio Channel Parameters in Wireless Sensor Networks". Consultado en: 15 de Julio del 2016 [Online]. Disponible en:

http://www.diva-portal.se/smash/get/diva2:577827/FULLTEXT01.pdf

[50] Paper Skyworks Solutions, Inc., "Extending 2.4 GHz ZigBee® Short-Range Radio Performance with Skyworks SKY65336/SKY65337 Front-End Modules". Consultado en: 25 de Julio del 2016 [Online]. Disponible en: skyworks-extending-2-4-ghz-zigbee

[51] L. Munayco,"Fuente regulable de voltaje de 1.2A 25V DC". Consultado en: 20 de Julio del 2016 [Online]. Disponible en:

http://www.monografias.com/trabajos71/fuente-regulable-voltaje/fuente-regulablevoltaje2.shtml

[52] Texas Instruments,"LM317L 3-Terminal Adjustable Regulator". Consultado en: 20 de Julio del 2016 [Online]. Disponible en:

http://www.ti.com/lit/ds/symlink/lm317l.pdf

[53] Analog Devices,"ADXL345". Consultado en: 20 de Julio del 2016 [Online]. Disponible en: http://www.analog.com/media/en/technical-documentation/datasheets/ADXL345.pdf

[54] Microchip,"PIC18F2550". Consultado en: 20 de Julio del 2016 [Online]. Disponible en: http://www.microchip.com/wwwproducts/en/PIC18F2550

[55] MrElberni," Fuente de Alimentación fija y variable varias". Consultado en: 20 de Julio del 2016 [Online]. Disponible en: http://mrelbernitutoriales.com/fuente-dealimentacion/rectificador/filtro/regulador/fuente-2/

## **ANEXOS**

## **Código de Matlab**

A continuación se detalla el código de Matlab utilizado en la simulación, el mismo fue explicado en el capítulo 3, en el subíndice 3.4.

```
%% Limpiamos la pantalla y borramos variables anteriores %%
clear all,close all,clc
%% Determinar puntos %%
% Numero sensores del escenario
num_ap=24;
% Posiciones de los puntos con respecto al punto 0,0,0
P=[56.8 62.64 7.7; 32.26 59.32 7.7; 56.96 92.31 7.7; 87.57 60.65 
7.7; 76.14 43.29 7.7; 64.72 22.35 7.7; 105.81 36.89 7.7; 91.58 4.72 
7.7; 108.48 21.82 7.7; 123.57 7.93 7.7; 50.66 37.79 7.7; 41.44 26.23 
7.7; 20.85 29.97 7.7; 48.5 2.2 7.7; 30.83 6.41 7.7; 86.7 40.67 7.7; 
64.72 22.35 3.8; 80.95 35.07 3.8; 58.9 33.59 3.8; 42.46 45.58 3.8; 
75.74 63.04 3.8; 86.11 54.08 3.8; 90.61 31.54 3.8; 108.48 21.82 
3.8];
P=P';
% Ojo la matriz P es fija y depende de las posiciones obtenidas del 
escenario %%
%% Matriz de posiciones %%
%Potencia de transmisión
Pt=1; %[dBm]%Ganancia de transmisión
Gt=1.5; %%Ganancia de recepción
Gr=1.5; %%frecuencia de operación
f=2450e6; g[Hz]%Potencia de ruido en peores condiciones
Pnoise=-75;%[dBm]
%% Graficar los AP en el espacio %%
plot3(P(1,:),P(2,:),P(3,:), 'b^','MarkerSize',10,'LineWidth',6) 
xlabel('x [m]'),ylabel('y [m]'),zlabel('z [m]'); grid on; hold on
%% Determinar las distancias %%
d=zeros(num_ap,num_ap);% el tamano de esta matriz depende de la 
cantidad de puntos que representen a los sensores.
for i=1:num_ap
     for j=1:num_ap
        d(i,j)=sqrt((P(1,i)-P(1,j)).^2+(P(2,i)-P(2,j)).^2+(P(3,i)-
P(3,j)).^2);
     end
end
%% Determinar perdidas de propagacion %%
%Enlaces que no se conectan
L=145.453+20*log10(d/1000);%2 paredes y 1 piso
```

```
%Casos de enlaces sin obstaculos en la planta alta
L(1, 2) = 100.23 + 20*log10(d(1, 2)/1000);
L(2,1)=L(1,2);L(1,3)=100.23+20*log10(d(1,3)/1000);L(3,1)=L(1,3);L(1, 5) = 100.23 + 20 * log 10 (d(1, 5) / 1000);
L(5,1)=L(1,5);L(2,3)=100.23+20*log10(d(2,3)/1000);L(3,2)=L(2,3);L(4,5)=100.23+20*log10(d(4,5)/1000);L(5, 4) = L(4, 5);L(4,7) = 100.23 + 20 * log10(d(4,7)/1000);
L(7, 4) = L(4, 7);L(5, 11) = 100.23 + 20 * log10(d(5, 11) / 1000);
L(11, 5) = L(5, 11);L(5,16) = 100.23 + 20 * log10(d(5,16)/1000);L(16, 5) = L(5, 16);L(6,8)=100.23+20*log10(d(6,8)/1000);
L(8, 6) = L(6, 8);L(6, 14) = 100.23 + 20 * log10(d(6, 14) / 1000);
L(14,6) = L(6,14);L(6,16)=100.23+20*log10(d(6,16)/1000);L(16, 6) = L(6, 16);L(7,8)=100.23+20*log10(d(7,8)/1000);
L(8, 7) = L(7, 8);L(8, 9) = 100.23 + 20 * log10(d(8, 9) / 1000);
L(9, 8) = L(8, 9);L(9,10)=100.23+20*log10(d(9,10)/1000);
L(10, 9) = L(9, 10);L(11,12)=100.23+20*log10(d(11,12)/1000);
L(12,11)=L(11,12);L(11,13)=100.23+20*log10(d(11,13)/1000);
L(13,11)=L(11,13);L(12,13)=100.23+20*log10(d(12,13)/1000);
L(13,12)=L(12,13);L(14,15)=100.23+20*log10(d(14,15)/1000);
L(15,14)=L(14,15);%Casos de enlaces entre plantas
L(6, 17) = 123.853 + 20*log10(d(6, 17)/1000); %1 piso
L(17, 6) = L(6, 17);L(9,24)=123.853+20*log10(d(9,24)/1000); %1 piso
L(24, 9) = L(9, 24);%Casos de enlaces sin obstaculos en la planta baja
L(17,18) = 100.23+20*log10(d(17,18)/1000);L(18,17)=L(17,18);L(18,19)=100.23+20*log10(d(18,19)/1000);
L(19,18) = L(18,19);L(18,21)=100.23+20*log10(d(18,21)/1000);
L(21,18) = L(18,21);L(18,23)=100.23+20*log10(d(18,23)/1000);
L(23,18) = L(18,23);L(19,20)=100.23+20*log10(d(19,20)/1000);
L(20,19) = L(19,20);L(19,21)=100.23+20*log10(d(19,21)/1000);
```

```
L(21,19) = L(19,21);L(21,22)=100.23+20*log10(d(21,22)/1000);
L(22,21)=L(21,22);L(22,23)=100.23+20*log10(d(22,23)/1000);
L(23,22)=L(22,23);L(23,24)=100.23+20*log10(d(23,24)/1000);
L(24,23)=L(23,24);%% Determinar Capacidad de Canal %%
%Ecuacion para determinar la potencia recibida 
Pr=Pt+Gt+Gr-L; %[dBm]
%Calculo de SNR
S N=Pr-Pnoise; %[dB]
S_N_1=3;
S N 2=6;
S_N_3=9;
S_N_4=12;
%Ancho de canal de Zigbee
B=3e6;
%Factor que se divide para obtener el ancho original
sp_f=8;
% Velocidad de datos respecto al SNR obtenido %
for i=1:num_ap
    for j=1: num ap
        if (i == j)CC(i, j) = 0; %Si el SNR del enlace es al menos 3, los puntos se conectan 
con velocidad de 250 Kbps
        elseif (S N(i,j)=3)
            CC(i, j)=250;
             plot3([P(1,i) P(1,j)],[P(2,i) P(2,j)],[P(3,i) P(3,j)],'-
-m','LineWidth',2.5), hold on
         %Caso contrario no se conectan los puntos
         else
            CC(i,j)=0; end
     end
end
%% Capacidad de canal maxima %%
CC 2=(B/\text{sp f})*log2(1+10.^{s}(S-N/10))/1e3;
```
## **Validación de Código**

Para la comprobación del código usado en Matlab, se utilizará las ecuaciones antes vistas y dos puntos con línea de vista de la red.

Punto 1

- $X = 56.8 \text{ m}$
- $Y = 62.64 \text{ m}$
- $Z = 7.7$  m

Punto 2

- $X = 56.96 \text{ m}$
- $Y = 92.31 \text{ m}$
- $Z = 7.7$  m

Para ello se obtiene los siguientes datos de la mota, el escenario y el modelo de propagación.

- $P_T = 1$  dBm
- $G_T = G_R = 1.5$  dBi
- $P_{noise} = -75$  dBm
- $\bullet$   $B_{original} = 375 \text{ KHz}$

Primero calculamos la distancia entre los puntos:

$$
d = \sqrt{(56.96 - 56.8)^2 + (92.31 - 62.64)^2 + (7.7 - 7.7)^2}
$$

$$
d = 29.6704 \, m
$$

Luego, la pérdida entre los puntos:

$$
L_P(dB) = L_{FS} + \sum_{j=1}^{I} K_{wi} * L_{wi} + K_f^{\lceil \frac{K_f+2}{K_f+1} - b \rceil} L_f
$$

Donde:

$$
L_{FS}(dB) = 92.45 + 20 * \log(f) + 20 * \log(d) \text{ ; f = 2.45 GHz}
$$
\n
$$
L_{FS}(dB) = 92.45 + 20 * \log(2.45) + 20 * \log(\frac{d}{1000})
$$
\n
$$
L_{FS}(dB) = 69.6765 dB
$$

$$
L_P(dB) = L_{FS}(dB) = 69.6765 dB
$$

Acto seguido se calcula la potencia recibida con la ayuda de la siguiente ecuación:

$$
P_r(dBm) = P_t + G_r + G_t + L_P
$$
  

$$
P_r(dBm) = 1 + 1.5 + 1.5 - 69.6765
$$
  

$$
P_r(dBm) = -65.6765 \, dBm
$$

Se continúa evaluando el SNR con la fórmula subsiguiente:

$$
\frac{S}{N}(dB) = P_r - P_{noise}
$$
\n
$$
\frac{S}{N}(dB) = 65.6765 - (-75)
$$
\n
$$
\frac{S}{N}(dB) = 9.3235
$$

Al cumplir que el SNR es mayor ó igual a 3 dB, la tasa de datos es 250 Kbps.

Finalmente se determina la capacidad de canal del enlace:

$$
C(bps) = B_{original} * log_2(1 + \frac{S}{N})
$$
  
\n
$$
C(bps) = B_{original} * log_2(1 + 9.3235)
$$
  
\n
$$
C = 1.2212 \text{ Mbps}
$$